# Package 'SEMgraph'

# July 6, 2022

<span id="page-0-0"></span>Title Network Analysis and Causal Inference Through Structural Equation Modeling

Version 1.1.2

Date 2022-07-05

Description Estimate networks and causal relationships in complex systems through Structural Equation Modeling. This package also includes functions to import, weight, manipulate, and fit biological network models within the Structural Equation Modeling framework described in Palluzzi and Grassi  $(2021)$  [<arXiv:2103.08332>](https://arxiv.org/abs/2103.08332).

URL <https://github.com/fernandoPalluzzi/SEMgraph>

**Depends** igraph ( $>= 1.3.0$ ), lavaan ( $>= 0.5-23$ ), R ( $>= 4.0$ )

**Imports** boot ( $> = 1.3-25$ ), cate ( $> = 1.0.4$ ), corpcor ( $> = 1.6.9$ ), dagitty  $(>= 0.3-0)$ , flip  $(>= 2.5.0)$ , gdata  $(>= 2.18.0)$ , ggm  $(>= 2.3)$ , GGMncv ( $>= 2.1.0$ ), glmnet ( $>= 2.0-18$ ), graph ( $>= 1.56.0$ ), leaps  $(>= 3.1)$ , mgcv  $(>= 1.8-39)$ , pbapply  $(>= 1.4-3)$ , protoclust  $(>= 1.4-3)$ 1.6.3), RBGL (>= 1.68.0), Rgraphviz (>= 2.22.0)

Suggests huge, pcalg, SILGGM, org.Hs.eg.db

License GPL-3

LazyData true

Encoding UTF-8

NeedsCompilation no

RoxygenNote 7.2.0

Maintainer Barbara Tarantino <barbara.tarantino01@universitadipavia.it>

Repository CRAN

Author Mario Grassi [aut], Fernando Palluzzi [aut], Barbara Tarantino [aut, cre]

Date/Publication 2022-07-05 22:20:06 UTC

# R topics documented:

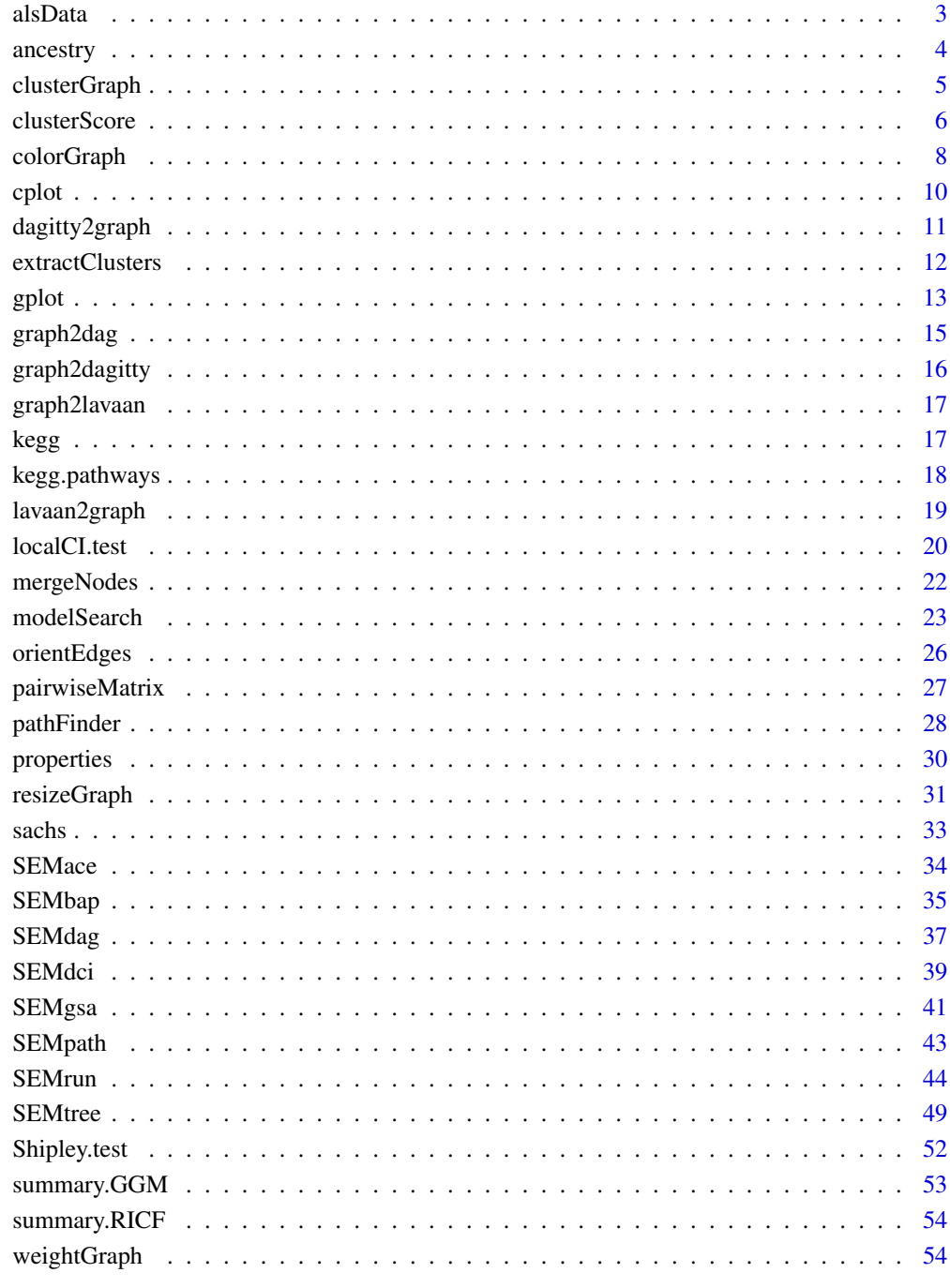

<span id="page-2-0"></span>

Expression profiling through high-throughput sequencing (RNA-seq) of 139 ALS patients and 21 healthy controls (HCs), from Tam et al. (2019).

#### Usage

alsData

#### Format

alsData is a list of 4 objects:

- 1. "graph", ALS graph as the largest connected component of the "Amyotrophic lateral sclerosis (ALS)" pathway from KEGG database;
- 2. "exprs", a matrix of 160 rows (subjects) and 318 columns (genes) extracted from the original 17695. This subset includes genes from KEGG ALS signaling pathway, MAPK signaling pathway, and Protein processing in endoplasmic reticulum pathway, needed to run SEMgraph examples. Raw data from the GEO dataset GSE124439 (Tam et al., 2019) were pre-processed applying batch effect correction, using the sva R package (Leek et al., 2012), to remove data production center and brain area biases. Using multidimensional scaling-based clustering, ALS-specific and an HC-specific clusters were generated. Misclassified samples were blacklisted and removed from the current dataset;
- 3. "group", a binary group vector of 139 ALS subjects (1) and 21 healthy controls (0);
- 4. "details", a data.frame reporting information about included and blacklisted samples.

# Source

<https://www.ncbi.nlm.nih.gov/geo/query/acc.cgi?acc=GSE124439/>

# References

Tam OH, Rozhkov NV, Shaw R, Kim D et al. (2019). Postmortem Cortex Samples Identify Distinct Molecular Subtypes of ALS: Retrotransposon Activation, Oxidative Stress, and Activated Glia. Cell Repprts, 29(5):1164-1177.e5. <https://doi.org/10.1016/j.celrep.2019.09.066>

Jeffrey T. Leek, W. Evan Johnson, Hilary S. Parker, Andrew E. Jaffe, and John D. Storey (2012). The sva package for removing batch effects and other unwanted variation in high-throughput experiments. Bioinformatics. Mar 15; 28(6): 882-883. <https://doi.org/10.1093/bioinformatics/bts034>

```
alsData$graph
dim(alsData$exprs)
table(alsData$group)
```
<span id="page-3-0"></span>

Get ancestry for a collection of nodes in a graph. These functions are wrappers for the original SEMID R package.

# Usage

ancestors(g, nodes) descendants(g, nodes) parents(g, nodes)

siblings(g, nodes)

# Arguments

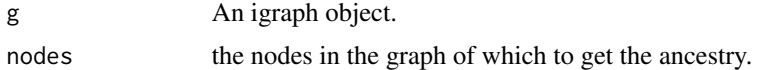

#### Value

a sorted vector of nodes.

# References

Rina Foygel Barber, Mathias Drton and Luca Weihs (2019). SEMID: Identifiability of Linear Structural Equation Models. R package version 0.3.2. <https://CRAN.R-project.org/package=SEMID/>

```
# Get all ancestors
an <- V(sachs$graph)[ancestors(sachs$graph, "Erk")]; an
# Get parents
pa <- V(sachs$graph)[parents(sachs$graph, "PKC")]; pa
# Get descendants
de <- V(sachs$graph)[descendants(sachs$graph, "PKA")]; de
# Get siblings
sib <- V(sachs$graph)[siblings(sachs$graph, "PIP3")]; sib
```
<span id="page-4-1"></span><span id="page-4-0"></span>

Topological graph clustering methods.

# Usage

clusterGraph(graph, type = "wtc",  $HM =$  "none", size = 5, verbose =  $FALSE$ , ...)

# Arguments

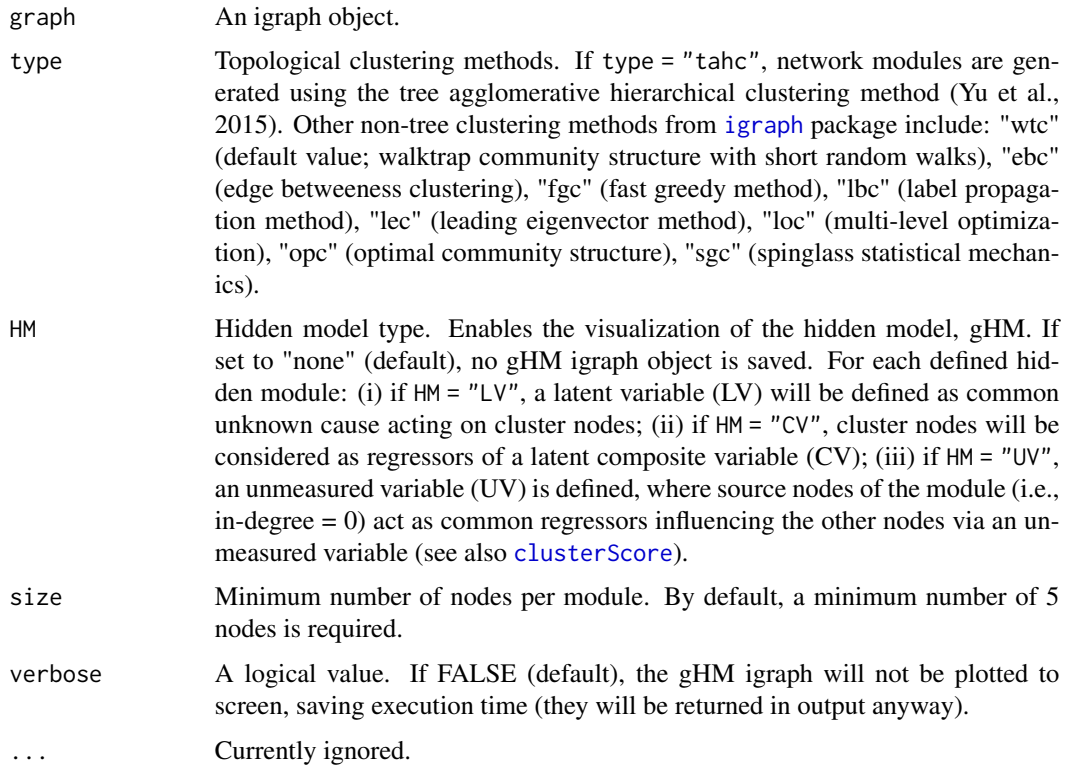

# Value

If HM is not "none" a list of 2 objects is returned:

- 1. "gHM", subgraph containing hidden modules as an igraph object;
- 2. "membership", cluster membership vector for each node.

If HM is "none", only the cluster membership vector is returned.

#### <span id="page-5-0"></span>Author(s)

Mario Grassi <mario.grassi@unipv.it>

# References

Fortunato S, Hric D. Community detection in networks: A user guide (2016). Phys Rep; 659: 1-44. <https://dx.doi.org/10.1016/j.physrep.2016.09.002>

Yu M, Hillebrand A, Tewarie P, Meier J, van Dijk B, Van Mieghem P, Stam CJ (2015). Hierarchical clustering in minimum spanning trees. Chaos 25(2): 023107. <https://doi.org/10.1063/1.4908014>

# See Also

[clusterScore](#page-5-1), [cplot](#page-9-1)

# Examples

```
# Clustering ALS graph with WTC method and LV model
G <- properties(alsData$graph)[[1]]
clv \leftarrow clusterGraph(graph = G, type = "wtc", HM = "LV")gplot(clv$gHM, 1 = "fdp")table(clv$membership)
```
<span id="page-5-1"></span>clusterScore *Module scoring*

# Description

Generate factor scores, principal component scores, or projection scores of latent, composite, and unmeasured variable modules, respectively, and fit them with an exogenous group effect.

# Usage

```
clusterScore(
  graph,
  data,
  group,
 HM = "LV"type = "wtc",
  size = 5.
  verbose = FALSE,
  ...
)
```
# <span id="page-6-0"></span>clusterScore 7

#### Arguments

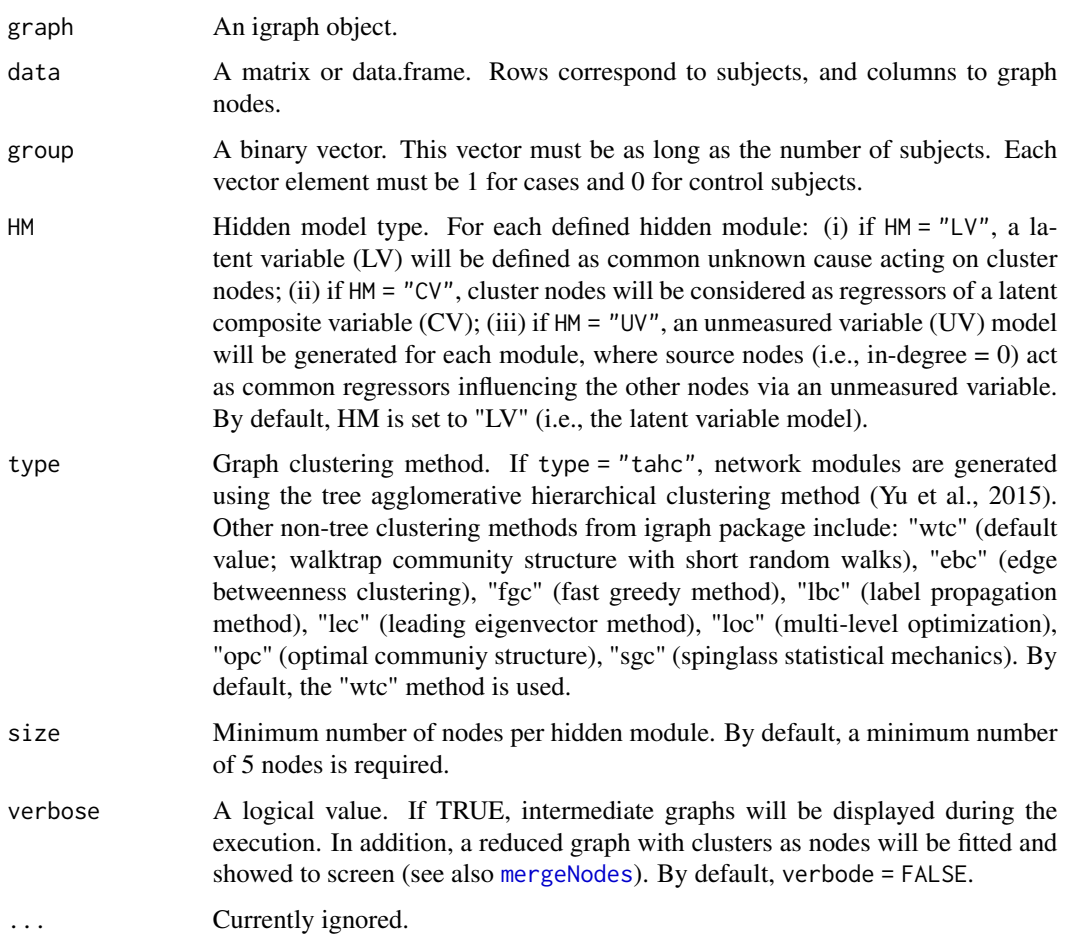

# Value

A list of 3 objects:

- 1. "fit", hidden module fitting as a lavaan object;
- 2. "membership", hidden module nodes membership; [clusterGraph](#page-4-1) function;
- 3. "dataHM", data matrix with cluster scores in first columns.

# Author(s)

Mario Grassi <mario.grassi@unipv.it>

# References

Palluzzi F, Grassi M (2021). SEMgraph: An R Package for Causal Network Analysis of High-Throughput Data with Structural Equation Models. <arXiv:2103.08332>

# <span id="page-7-0"></span>See Also

See [clusterGraph](#page-4-1) and [cplot](#page-9-1) for graph clustering, and [factor.analysis](#page-0-0) for factor analysis.

# Examples

```
library(huge)
als.npn <- huge.npn(alsData$exprs)
C <- clusterScore(graph = alsData$graph, data = als.npn,
                  group = alsData$group,
                  HM = "LV",type = "wtc",
                  verbose = FALSE)
summary(C$fit)
head(C$dataHM)
table(C$membership)
```
colorGraph *Vertex and edge graph coloring on the base of fitting*

#### Description

Add vertex and edge color attributes to an igraph object, based on a fitting results data.frame generated by [SEMrun](#page-43-1).

# Usage

```
colorGraph(
  est,
  graph,
  group,
 method = "none",alpha = 0.05,
  vcolor = c("lightblue", "white", "pink"),
 ecolor = c("royalblue3", "gray50", "red2"),
  ewidth = c(1, 2),
  ...
```

```
)
```
#### Arguments

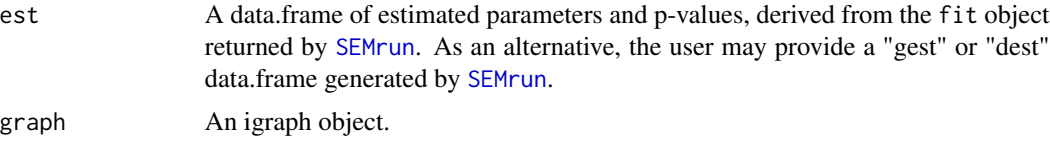

# <span id="page-8-0"></span>colorGraph 9

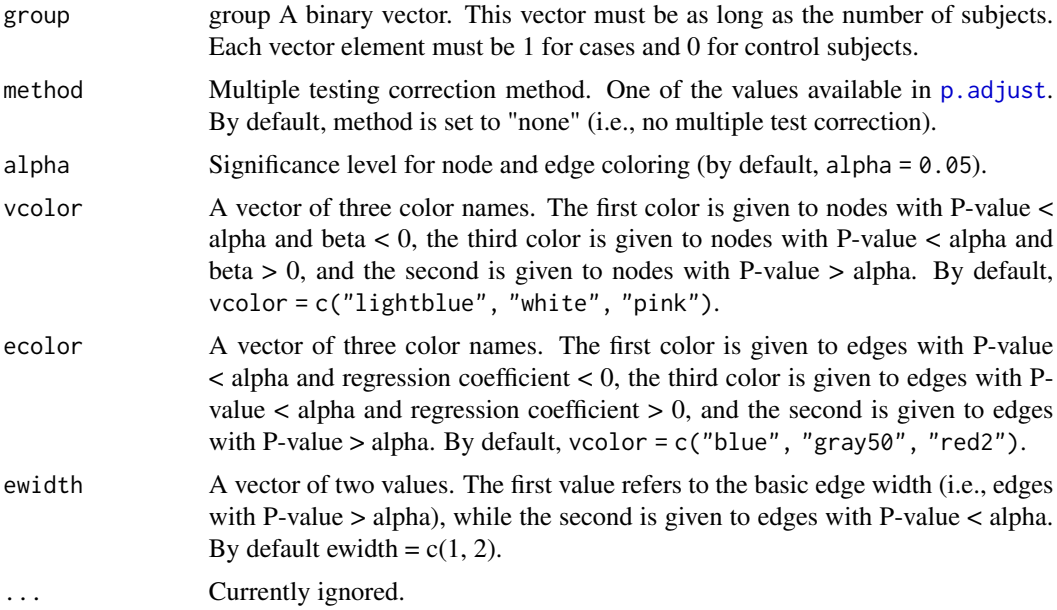

# Value

An igraph object with vertex and edge color and width attributes.

#### Author(s)

Mario Grassi <mario.grassi@unipv.it>

```
# Model fitting: node perturbation
sem1 <- SEMrun(graph = alsData$graph, data = alsData$exprs,
               group = alsData$group,
               fit = 1)
est1 <- parameterEstimates(sem1$fit)
# Model fitting: edge perturbation
sem2 <- SEMrun(graph = alsData$graph, data = alsData$exprs,
               group = alsData$group,
               fit = 2)
est20 <- subset(parameterEstimates(sem2$fit), group = 1)[, -c(4, 5)]
est21 <- subset(parameterEstimates(sem2$fit), group = 2)[, -c(4, 5)]
# Graphs
g <- alsData$graph
x <- alsData$group
old.par <- par(no.readonly = TRUE)
```

```
par(mfrow=c(2,2), mar=rep(1,4))gplot(colorGraph(est = est1, g, group = x, method = "BH"),
      main = "vertex differences")
gplot(colorGraph(est = sem2$dest, g, group = NULL),
     main = "edge differences")
gplot(colorGraph(est = est20, g, group = NULL),
     main = "edges for group = 0")
gplot(colorGraph(est = est21, g, group = NULL),
     main = "edges for group = 1")
par(old.par)
```
#### <span id="page-9-1"></span>cplot *Subgraph mapping*

# Description

Map groups of nodes onto an input graph, based on a membership vector.

#### Usage

```
cplot(graph, membership, 1 = layout.auto, map = FALSE, verbose = FALSE, ...)
```
# Arguments

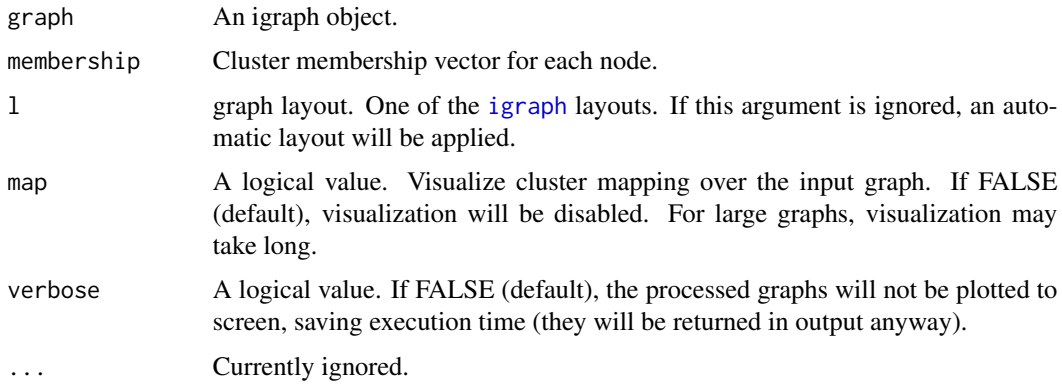

# Value

The list of clusters and cluster mapping as igraph objects.

#### Author(s)

Mario Grassi <mario.grassi@unipv.it>

<span id="page-9-0"></span>

# <span id="page-10-0"></span>dagitty2graph 11

# See Also

[clusterGraph](#page-4-1), [clusterScore](#page-5-1)

# Examples

```
# Clustering ALS graph with WTC method
G <- alsData$graph
membership \leq clusterGraph(graph = G, type = "wtc")
cplot(G, membership, map = TRUE, verbose = FALSE)
cplot(G, membership, map = FALSE, verbose = TRUE)
# The list of cluster graphs !
cg <- cplot(G, membership); cg
```
# dagitty2graph *Graph conversion from dagitty to igraph*

# Description

Convert a dagitty object to a igraph object.

# Usage

```
dagitty2graph(dagi, verbose = FALSE, ...)
```
# Arguments

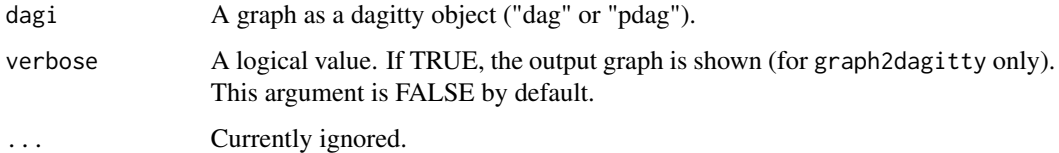

# Value

An igraph object.

# Author(s)

Mario Grassi <mario.grassi@unipv.it>

# <span id="page-11-0"></span>Examples

```
# Conversion from igraph to dagitty (and viceversa)
dagi <- graph2dagitty(sachs$graph, verbose = TRUE)
graph <- dagitty2graph(dagi, verbose = TRUE)
```
extractClusters *Cluster extraction utility*

# Description

Extract and fit clusters from an input graph.

# Usage

```
extractClusters(
  graph,
  data,
  group = NULL,membership = NULL,
  map = FALSE,verbose = FALSE,
  ...
\mathcal{L}
```
# Arguments

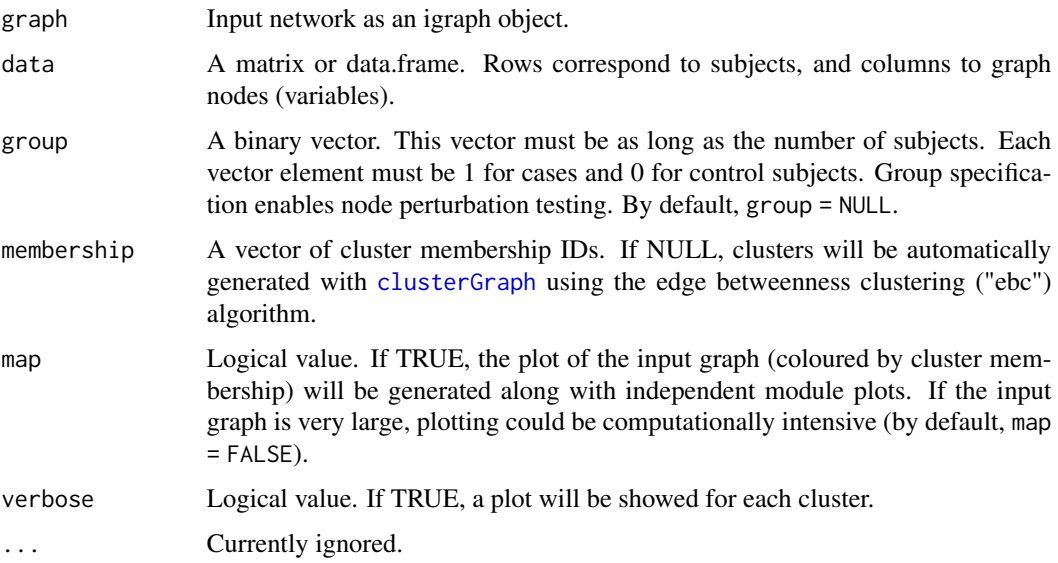

#### <span id="page-12-0"></span>gplot the state of the state of the state of the state of the state of the state of the state of the state of the state of the state of the state of the state of the state of the state of the state of the state of the stat

# Value

List of clusters as igraph objects and fitting results for each cluster as a lavaan object.

#### Author(s)

Fernando Palluzzi <fernando.palluzzi@gmail.com>

# Examples

```
library(huge)
als.npn <- huge.npn(alsData$exprs)
adjdata <- SEMbap(alsData$graph, als.npn)$data
# Clusters creation
clusters <- extractClusters(graph = alsData$graph, data = adjdata)
head(parameterEstimates(clusters$fit$HM1))
head(parameterEstimates(clusters$fit$HM2))
head(parameterEstimates(clusters$fit$HM4))
gplot(clusters$clusters$HM2)
# Map cluster on the input graph
g <- alsData$graph
c <- clusters$clusters$HM2
V(g)$color <- ifelse(V(g)$name %in% V(c)$name, "gold", "white")
gplot(g)
```
gplot *Graph plotting with renderGraph*

#### Description

Wrapper for function renderGraph of the R package Rgraphwiz.

#### Usage

```
gplot(
 graph,
 l = "dot",main = "".cex.main = 1,
  font.main = 1,
  color.txt = "black",
```

```
fontsize = 16,
  cex = 0.6,
  shape = "circle",
  color = "gray70",\frac{1}{y} = 1,1wd = 1,w = "auto",h = "auto",psize = 80,...
\mathcal{L}
```
# Arguments

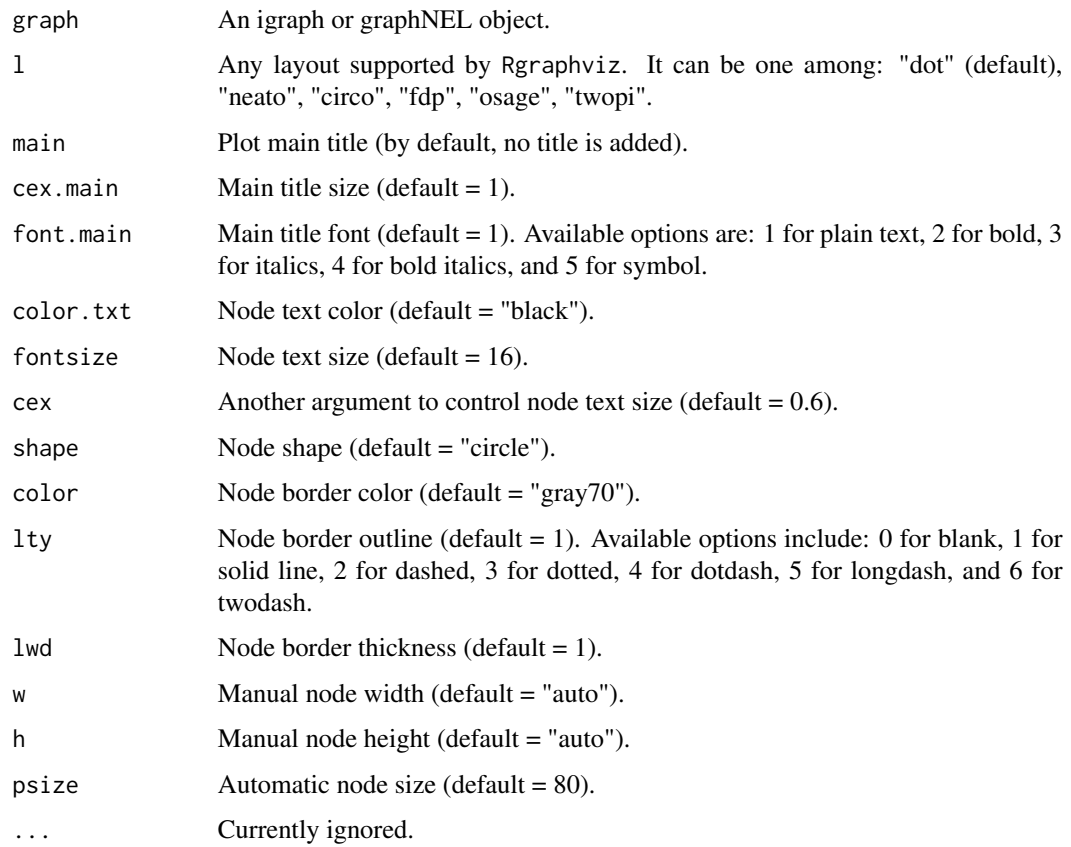

# Value

gplot returns invisibly the graph object produced by Rgraphviz

# Author(s)

Mario Grassi <mario.grassi@unipv.it>

# <span id="page-14-0"></span>graph2dag 15

# Examples

```
gplot(sachs$graph, main = "input graph")
sem <- SEMrun(sachs$graph, sachs$pkc)
gplot(sem$graph, main = "output graph")
```
<span id="page-14-1"></span>graph2dag *Convert directed graphs to directed acyclic graphs (DAGs)*

# Description

Remove cycles and bidirected edges from a directed graph.

#### Usage

```
graph2dag(graph, data, bap = FALSE, time-limit = Inf, ...)
```
#### Arguments

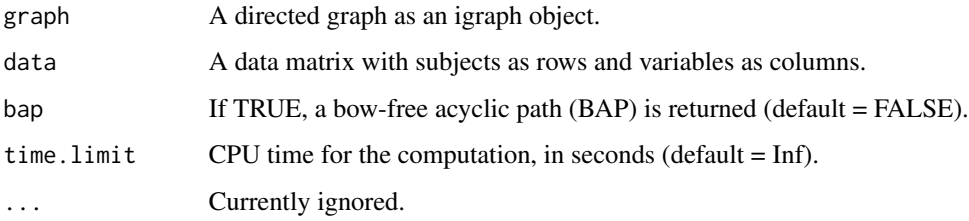

#### Details

The conversion is performed firstly by removing bidirected edges and then the data matrix is used to compute edge P-values, through marginal correlation testing (see [weightGraph](#page-53-1), r-to-z method). When a cycle is detected, the edge with highest P-value is removed, breaking the cycle. If the bap argument is TRUE, a BAP is generated merging the output DAG and the bidirected edges from the input graph.

# Value

A DAG as an igraph object.

#### Author(s)

Mario Grassi <mario.grassi@unipv.it>

# Examples

```
dag <- graph2dag(graph = sachs$graph, data = log(sachs$pkc))
old.par <- par(no.readonly = TRUE)
par(mfrow=c(1,2), mar=rep(1, 4))gplot(sachs$graph, main = "Input graph")
gplot(dag, main = "Output DAG")
par(old.par)
```
graph2dagitty *Graph conversion from igraph to dagitty*

# Description

Convert an igraph object to a dagitty object.

# Usage

```
graph2dagitty(graph, graphType = "dag", verbose = FALSE, ...)
```
# Arguments

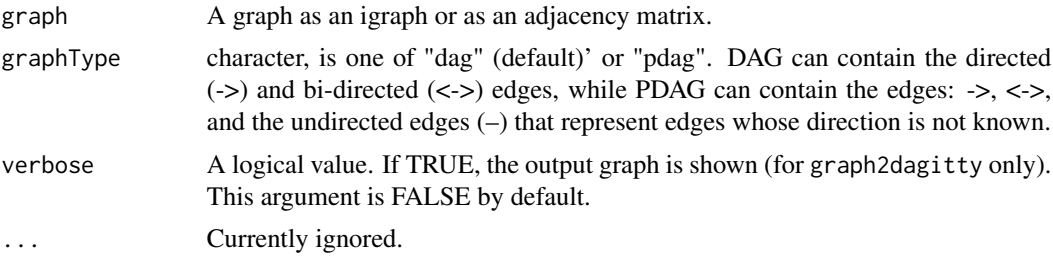

#### Value

A dagitty object.

# Author(s)

Mario Grassi <mario.grassi@unipv.it>

```
# Graph as an igraph object to dagitty object
G <- graph2dagitty(sachs$graph)
plot(dagitty::graphLayout(G))
```
<span id="page-15-0"></span>

<span id="page-16-0"></span>

Convert an igraph object to a model (lavaan syntax).

# Usage

```
graph2lavaan(graph, nodes = V(graph)$name, ...)
```
# Arguments

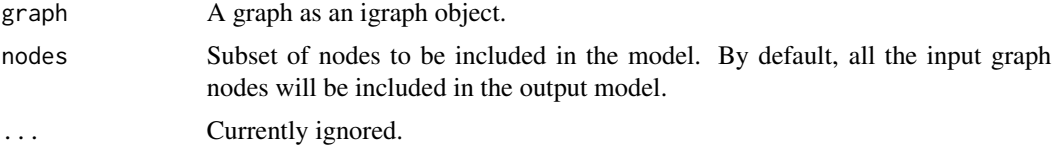

# Value

A model in lavaan syntax.

# Author(s)

Mario Grassi <mario.grassi@unipv.it>

# Examples

```
# Graph (igraph object) to structural model in lavaan syntax
model <- graph2lavaan(sachs$graph)
cat(model, "n")
```
kegg *KEGG interactome*

# Description

Interactome generated by merging KEGG pathways extracted using the ROntoTools R package (update: November, 2021).

#### Usage

kegg

# <span id="page-17-0"></span>Format

"kegg" is an igraph network object of 5934 nodes and 77158 edges (41122 directed and 3164/2 = 1582 bidirected) corresponding to the union of 225 KEGG pathways.

#### Source

<https://www.genome.jp/kegg/>

#### References

Kanehisa M, Goto S (1999). KEGG: kyoto encyclopedia of genes and genomes. Nucleic Acid Research 28(1): 27-30. <https://doi.org/10.1093/nar/27.1.29>

Calin Voichita, Sahar Ansari and Sorin Draghici (2021). ROntoTools: R Onto-Tools suite. R package version 2.20.0.

#### Examples

```
# KEGG graph
summary(kegg)
```

```
# KEGG degrees of freedom
vcount(kegg)*(vcount(kegg) - 1)/2 - ecount(kegg)
```
kegg.pathways *KEGG pathways*

#### Description

KEGG pathways extracted using the ROntoTools R package (update: November, 2021).

# Usage

kegg.pathways

# Format

"kegg.pathways" is a list of 225 igraph objects corresponding to the KEGG pathways.

#### Source

<https://www.genome.jp/kegg/>

# <span id="page-18-0"></span>lavaan2graph 19

# References

Kanehisa M, Goto S (1999). KEGG: kyoto encyclopedia of genes and genomes. Nucleic Acid Research 28(1): 27-30. <https://doi.org/10.1093/nar/27.1.29>

Calin Voichita, Sahar Ansari and Sorin Draghici (2021). ROntoTools: R Onto-Tools suite. R package version 2.20.0.

# Examples

library(igraph)

```
# KEGG pathways
names(kegg.pathways)
i<-which(names(kegg.pathways)=="Type II diabetes mellitus");i
ig<- kegg.pathways[[i]]
summary(ig)
V(ig)$name
E(ig)$weight
gplot(ig, l="fdp", psize=50, main=names(kegg.pathways[i]))
```
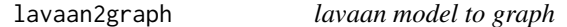

# Description

Convert a model, specified using lavaan syntax, to a graph object in either igraph or dagitty format.

# Usage

```
lavaan2graph(model, directed = TRUE, psi = TRUE, verbose = FALSE, ...)
```
# Arguments

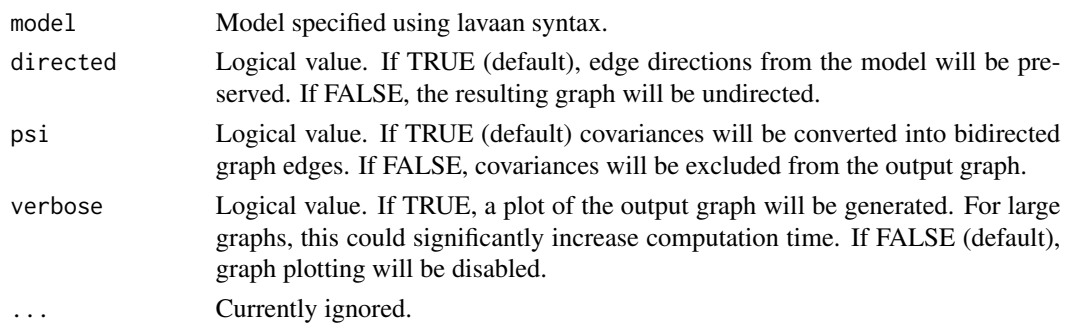

### Value

An igraph object.

# Author(s)

Mario Grassi <mario.grassi@unipv.it>

# Examples

# Writing path diagram in lavaan syntax model<-' #path model  $Jnk \sim PKA + PKC$  $P38 \sim PKA + PKC$ Akt ~ PKA + PIP3 Erk ~ PKA + Mek Mek ~ PKA + PKC + Raf  $Raf \sim PKA + PKC$ PKC ~ PIP2 + Plcg PIP2 ~ PIP3 + Plcg Plcg ~ PIP3 #PKA ~ 1 #PIP3 ~ 1 # (co)variances # PIP2 ~~ PIP3 # Graph with covariances G0 <- lavaan2graph(model, psi = TRUE) plot(G0, layout = layout.circle) # Graph without covariances G1 <- lavaan2graph(model, psi = FALSE) plot(G1, layout = layout.circle)

localCI.test *Conditional Independence (CI) local tests of an acyclic graph*

#### Description

P-values of one minimal testable implication (with the smallest possible conditioning set) is returned per missing edge given an acyclic graph (DAG or BAP) using the function [impliedConditionalIndependencies](#page-0-0) plus the function [localTests](#page-0-0) from package dagitty. Without assuming any particular dependence structure, the p-values of every CI test, in a DAG (BAP), is then combined using the Bonferroni's statistic in an overall test of the fitted model,  $B = K^* min(p_1,...,pK)$ , as reviewed in Vovk & Wang (2020).

<span id="page-19-0"></span>

#### localCI.test 21

# Usage

localCI.test(graph, data, bap = FALSE, limit = 10000, verbose = TRUE, ...)

# Arguments

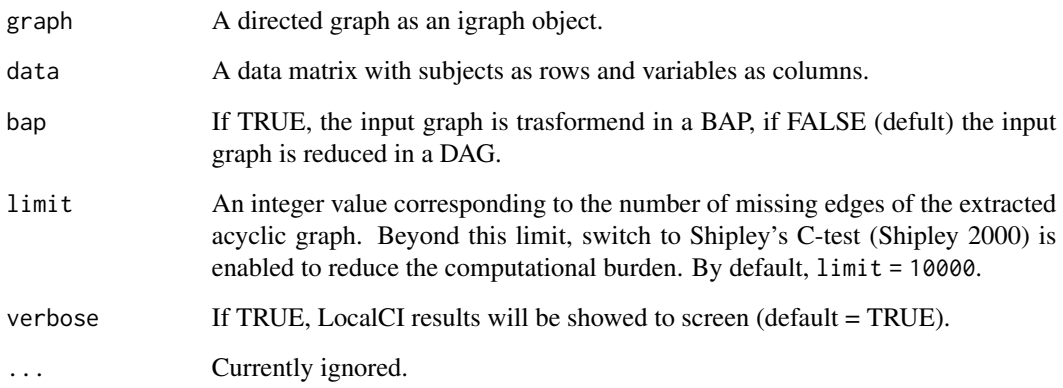

# Value

A list of three objects: (i) the DAG used to perform the localCI test (ii) the list of all d-separation tests over missing edges in the input graph and (iii) the overall Bonferroni's P-value.

#### Author(s)

Mario Grassi <mario.grassi@unipv.it>

# References

Vovk V, Wang R (2020). Combining p-values via averaging. Biometrika 107(4): 791-808. <https://doi.org/10.1093/biomet/as

Shipley B (2000). A new inferential test for path models based on DAGs. Structural Equation Modeling, 7(2): 206-218. <https://doi.org/10.1207/S15328007SEM0702\_4>

```
library(huge)
als.npn <- huge.npn(alsData$exprs)
sem <- SEMrun(alsData$graph, als.npn)
B_test <- localCI.test(sem$graph, als.npn, verbose = TRUE)
```
<span id="page-21-1"></span><span id="page-21-0"></span>

Merge groups of graph nodes using hierarchical clustering with prototypes derived from [protoclust](#page-0-0) or custom membership attribute (e.g., cluster membership derived from [clusterGraph](#page-4-1)).

#### Usage

mergeNodes(graph, data,  $h = 0.5$ , membership = NULL, HM = NULL, ...)

# Arguments

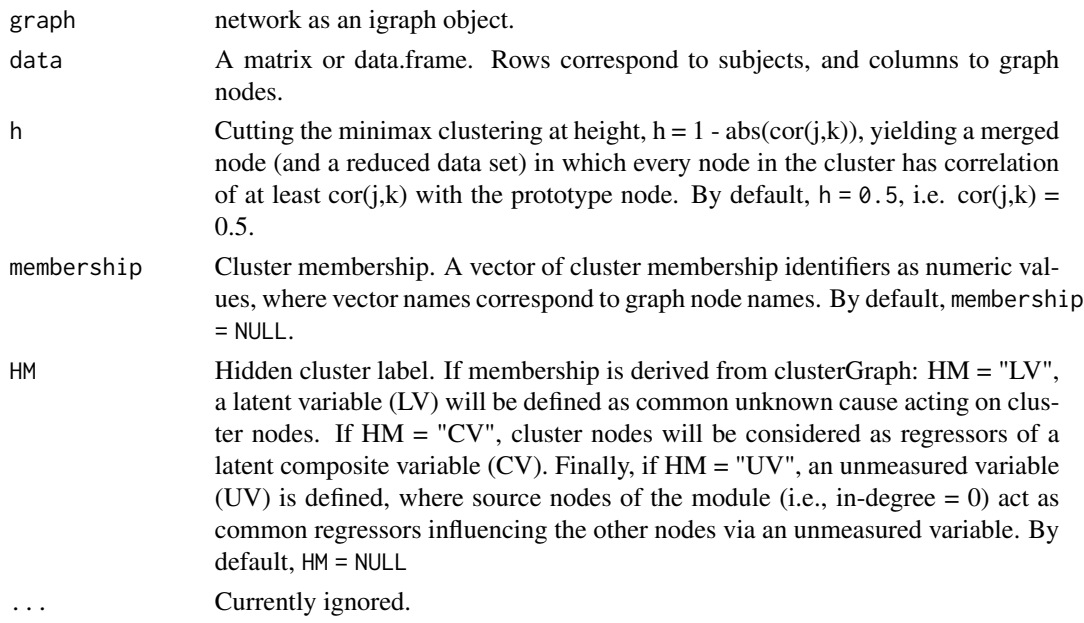

#### Details

Hierarchical clustering with prototypes (or Minmax linkage) is unique in naturally associating a node (the prototypes) with every interior node of the dendogram. Thus, for each merge we have a single representative data point for the resulting cluster (Bien, Tibshirani, 2011). These prototypes can be used to greatly enhance the interpretability of merging nodes and data reduction for SEM fitting.

#### Value

A list of 2 objects is returned:

- 1. "gLM", A graph with merged nodes as an igraph object;
- 2. "membership", cluster membership vector for each node.

#### <span id="page-22-0"></span>modelSearch 23

#### Author(s)

Mario Grassi <mario.grassi@unipv.it>

#### References

Bien J, Tibshirani R (2011). Hierarchical Clustering With Prototypes via Minimax Linkage. Journal of the American Statistical Association 106(495): 1075-1084. <doi:10.1198/jasa.2011.tm10183>

# See Also

[clusterGraph](#page-4-1)

# Examples

```
# Gene memberships with prototypes with h=0.5
G <- properties(alsData$graph)[[1]]
M \leq - mergeNodes(G, alsData$exprs, h = 0.5)
# Gene memberships with EBC method and size=10
m <- clusterGraph(G, type = "ebc", size = 10)
M <- mergeNodes(G, alsData$exprs, membership = m, HM = "LV")
# Gene memberships defined by user
c1 <- c("5894", "5576", "5567", "572", "598")
c2 <- c("6788", "84152", "2915", "836", "5530")
c3 <- c("5603", "6300", "1432", "5600")
m \leq c(rep(1,5), rep(2,5), rep(3,4))
names(m) \leq c(c1, c2, c3)M <- mergeNodes(G, alsData$exprs, membership = m, HM = "CV")
```
<span id="page-22-1"></span>modelSearch *Optimal model search strategies*

#### Description

Four model search strategies are implemented combining SEMdag(), SEMbap(), and resizeGraph() functions. All strategies estimate a graph adjusting (de-correlate) the data matrix and re-sized the output DAG.

#### Usage

```
modelSearch(
  graph,
  data,
  gnet = NULL,d = 2,
```

```
search = "basic",
  beta = \theta,
  \text{method} = \text{"BH",}alpha = 0.05,limit = 30000,verbose = FALSE,
  ...
)
```
# Arguments

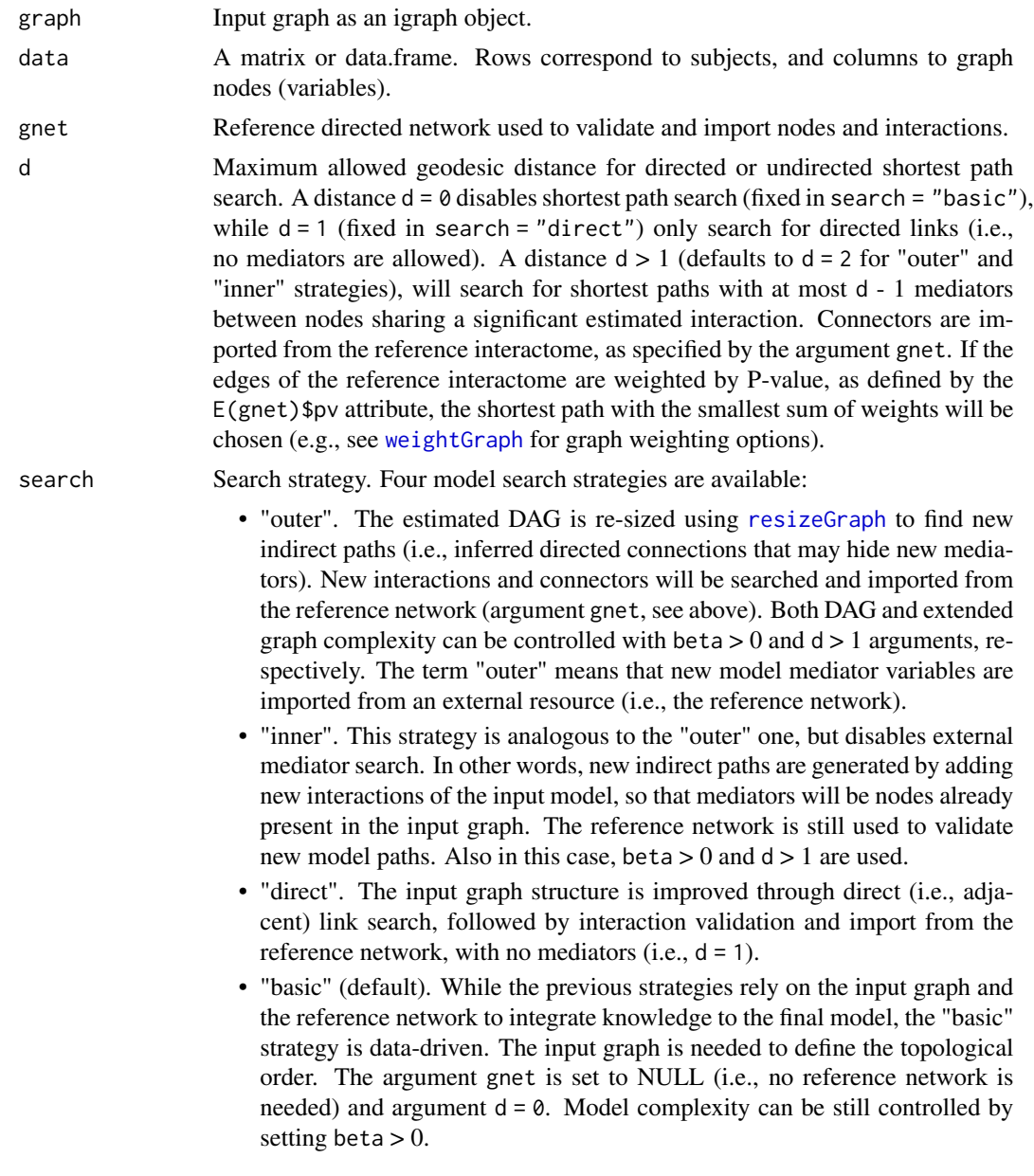

<span id="page-23-0"></span>

<span id="page-24-0"></span>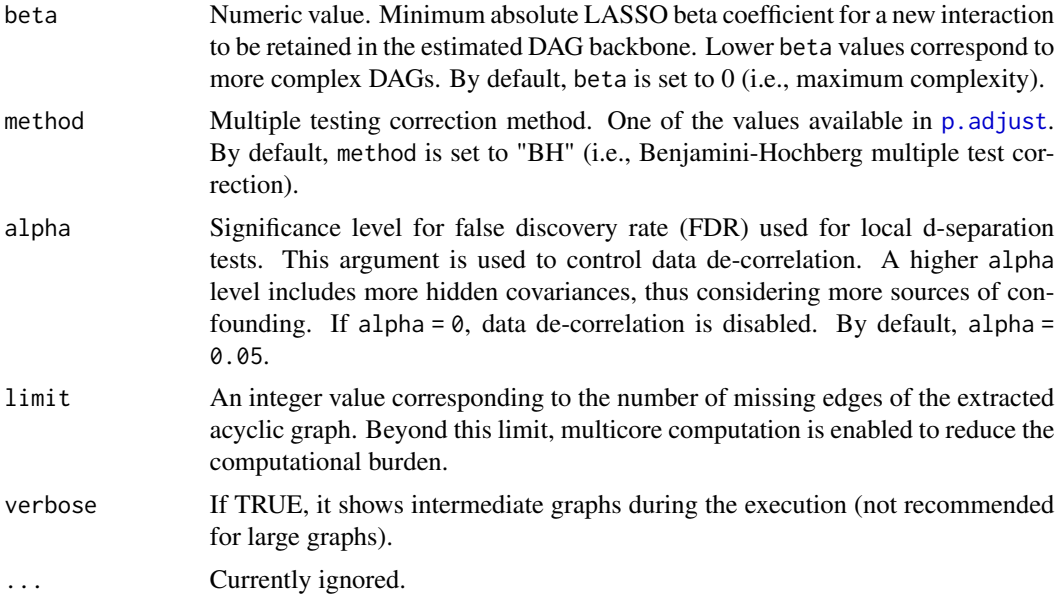

# Details

Search strategies can be ordered by decreasing conservativeness respect to the input graph, as: "direct", "inner", "outer", and "basic". The first three strategies are knowledge-based, since they require an input graph and a reference network, together with data, for knowledge-assisted model improvement. The last one does not require any reference and the output model structure will be data-driven. Output model complexity can be limited using arguments d and beta. While d is fixed to 0 or 1 in "basic" or "direct", respectively; we suggest starting with  $d = 2$  (only one mediator) for the other two strategies. For knowledge-based strategies, we suggest to to start with beta = 0. Then, beta can be relaxed  $(0 to < 0.1)$  to improve model fitting, if needed. Since data-driven models can be complex, we suggest to start from beta  $= 0$  when using the "basic" strategy. The beta value can be relaxed until a good model fit is obtained. Argument alpha determines the extent of data adjustment: lower alpha values for FDR correction correspond to a smaller number of significant confounding factors, hence a weaker correction (default alpha = 0.05).

#### Value

The output model as well as the adjusted dataset are returned as a list of 2 objects:

- "graph", the output model as an igraph object;
- "data", the adjusted dataset.

#### Author(s)

Mario Grassi <mario.grassi@unipv.it>

```
# Comparison among different model estimation strategies
library(huge)
als.npn <- huge.npn(alsData$exprs)
# Models estimation
m1 <- modelSearch(graph = alsData$graph, data = als.npn, gnet = kegg,
      search = "direct", beta = 0, alpha = 0.05)
m2 <- modelSearch(graph = alsData$graph, data = als.npn, gnet = kegg,
      d = 2, search = "inner", beta = 0, alpha = 0.05)
m3 <- modelSearch(graph = alsData$graph, data = als.npn, gnet = kegg,
      d = 2, search = "outer", beta = 0, alpha = 0.05)
m4 <- modelSearch(graph = alsData$graph, data = als.npn, gnet = NULL,
      search = "basic", beta = 0.1, alpha = 0.05)
# Graphs
#old.par <- par(no.readonly = TRUE)
#par(mfrow=c(2,2), mar= rep(1,4))
gplot(m1$graph, main = "direct graph")
gplot(m2$graph, main = "inner graph")
gplot(m3$graph, main = "outer graph")
gplot(m4$graph, main = "basic graph")
#par(old.par)
```
<span id="page-25-1"></span>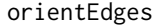

#### Assign edge orientation of an undirected graph

#### Description

Assign edge orientation of an undirected graph through a given reference directed graph. The vertex (color) and edge (color, width and weight) attributes of the input undirected graph are preserved in the output directed graph.

# Usage

orientEdges(ug, dg, ...)

#### **Arguments**

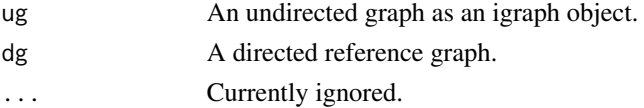

### Value

A directed graph as an igraph object.

# <span id="page-26-0"></span>pairwiseMatrix 27

## Examples

```
# Graphs definition
G0 <- as.undirected(sachs$graph)
# Reference graph-based orientation
G1 <- orientEdges(ug = G0, dg = sachs$graph)
# Graphs plotting
old.par <- par(no.readonly = TRUE)
par(mfrow=c(1,2), mar=rep(2,4))
plot(G0, layout=layout.circle, main = "Input undirected graph")
plot(G1, layout=layout.circle, main = "Output directed graph")
par(old.par)
```
pairwiseMatrix *Pairwise plotting of multivariate data*

#### Description

Display a pairwise scatter plot of two datasets for a random selection of variables. If the second dataset is not given, the function displays a histogram with normal curve superposition.

#### Usage

```
pairwiseMatrix(x, y = NULL, size = nrow(x), r = 4, c = 4, ...)
```
# Arguments

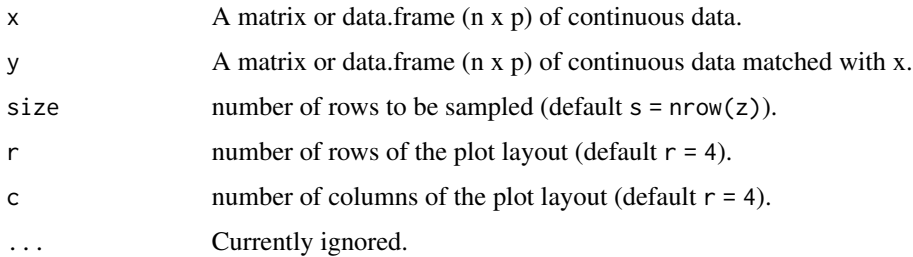

# Value

No return value

#### Author(s)

Mario Grassi <mario.grassi@unipv.it>

# Examples

```
adjdata <- SEMbap(sachs$graph, log(sachs$pkc))$data
rawdata <- log(sachs$pkc)
pairwiseMatrix(adjdata, rawdata, size = 1000)
```
#### pathFinder *Perturbed path search utility*

# Description

This function uses [SEMace](#page-33-1) to find significant causal effects between source-sink pairs and [SEMpath](#page-42-1) to fit them and test their edge perturbation.

# Usage

```
pathFinder(
  graph,
  data,
  group = NULL,
  ace = NULL,path = "directed",
  method = "BH",alpha = 0.05,
  ...
\mathcal{L}
```
#### Arguments

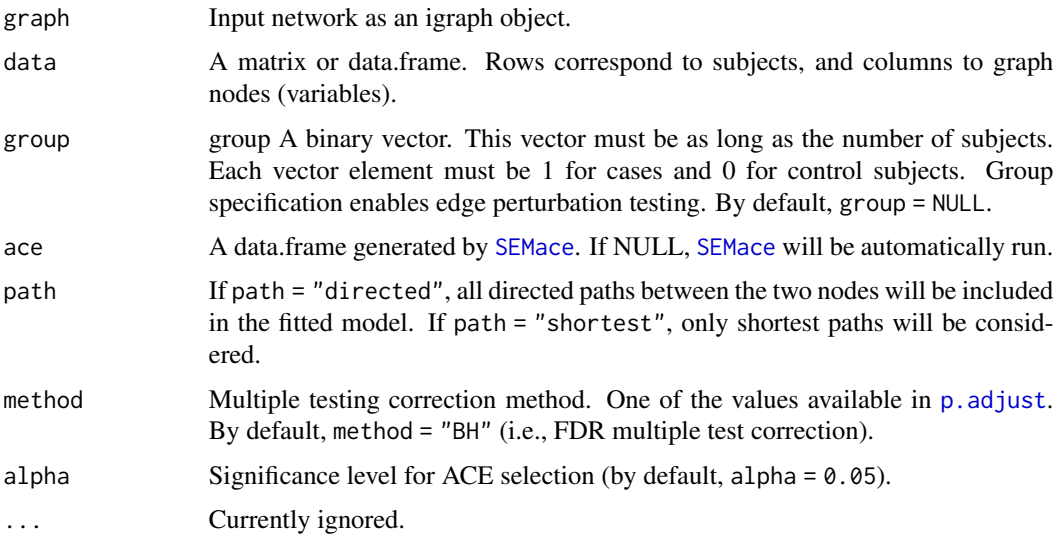

<span id="page-27-0"></span>

#### pathFinder 29

# Value

A list of 3 objects:

- "paths", list of paths as igraph objects;
- "fit", fitting results for each path as a lavaan object;
- "dfp", a data.frame containing SEM global fitting statistics.

# Author(s)

Fernando Palluzzi <fernando.palluzzi@gmail.com>

```
# Find and evaluate significantly perturbed paths
library(huge)
als.npn <- huge.npn(alsData$exprs)
adjData <- SEMbap(graph = alsData$graph, data = als.npn)$data
ace <- SEMace(graph = alsData$graph, data = adjData,
             group = alsData$group)
ace <- ace[order(ace$pvalue),]
print(ace)
paths <- pathFinder(graph = alsData$graph, data = adjData,
                   group = alsData$group,
                    ace = ace)print(paths$dfp)
head(parameterEstimates(paths$fit$P61))
gplot(paths$paths$P61)
path61 <- SEMpath(graph = alsData$graph, data = adjData,
                 group = alsData$group,
                  from = "1616",
                  to = "4741",path = "directed",
                  verbose = TRUE)
```
<span id="page-29-0"></span>

Produces a summary of network properties and returns graph components (ordered by decreasing size), without self-loops.

#### Usage

```
properties(graph, data = NULL, ...)
```
# Arguments

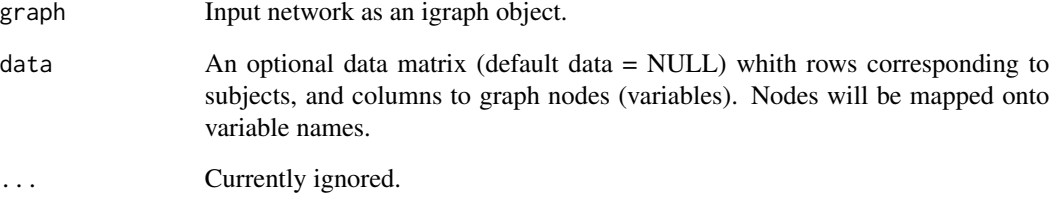

# Value

List of graph components, ordered by decreasing size (the first component is the giant one), without self-loops.

# Author(s)

Mario Grassi <mario.grassi@unipv.it>

```
# Extract the "Type II diabetes mellitus" pathway:
g <- kegg.pathways[["Type II diabetes mellitus"]]
summary(g)
properties(g)
```
<span id="page-30-1"></span><span id="page-30-0"></span>

An input directed graph is re-sized, removing edges or adding edges/nodes. This function takes three input graphs: the first is the input causal model (i.e., a directed graph), and the second can be either a directed or undirected graph, providing a set of connections to be checked against a directed reference network (i.e., the third input) and imported to the first graph.

#### Usage

```
resizeGraph(g = list(), gnet, d = 2, v = TRUE, verbose = FALSE, ...)
```
#### Arguments

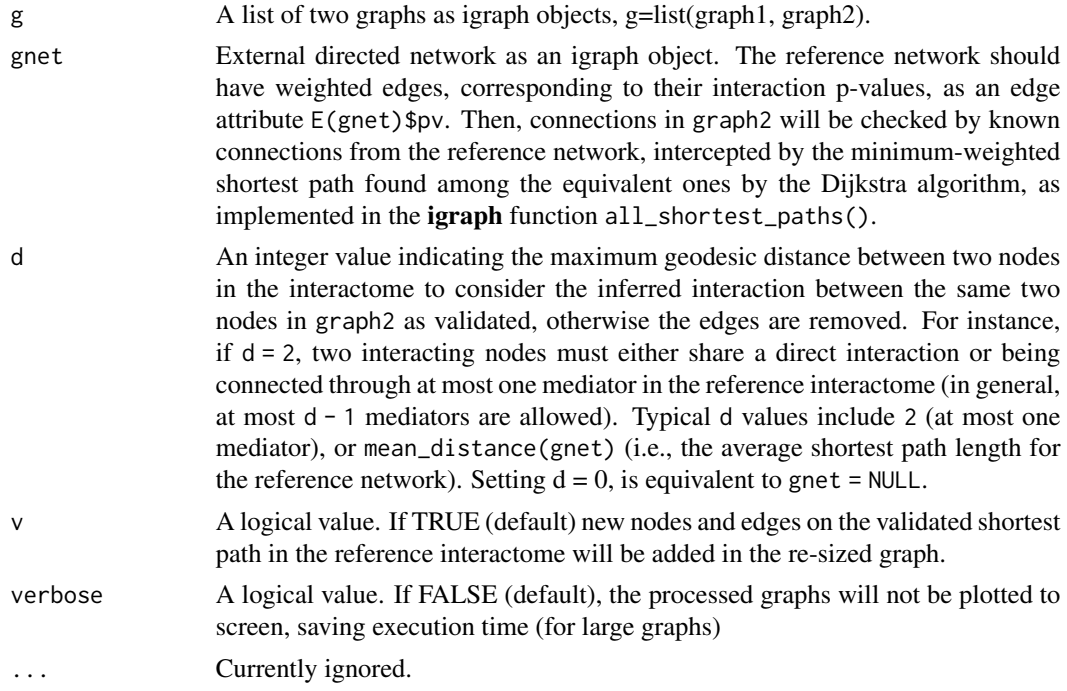

#### Details

Typically, the first graph is an estimated causal graph (DAG), and the second graph is the output of either [SEMdag](#page-36-1) or [SEMbap](#page-34-1). In the former we use the new inferred causal structure stored in the dag.new object. In the latter, we use the new inferred covariance structure stored in the guu object. Both directed (causal) edges inferred by SEMdag() and covariances (i.e., bidirected edges) added by SEMbap(), highlight emergent hidden topological proprieties, absent in the input graph. Estimated directed edges between nodes X and Y are interpreted as either direct links or direct paths mediated by hidden connector nodes. Covariances between any two bow-free nodes X and Y may hide causal

relationships, not explicitly represented in the current model. Conversely, directed edges could be redundant or artifact, specific to the observed data and could be deleted. Function resizeGraph() leverage on these concepts to extend/reduce a causal model, importing new connectors or deleting estimated edges, if they are present or absent in a given reference network. The whole process may lead to the discovery of new paths of information flow, and cut edges not corroborate by a validated network. Since added nodes can already be present in the causal graph, network resize may create cross-connections between old and new paths and their possible closure into circuits.

#### Value

"Ug", the re-sized graph, the graph union of the causal graph graph1 and the re-sized graph graph2

#### Author(s)

Mario Grassi <mario.grassi@unipv.it>

#### References

Palluzzi F, Grassi M (2021). SEMgraph: An R Package for Causal Network Analysis of High-Throughput Data with Structural Equation Models. <arXiv:2103.08332>

#### Examples

# Extract the "Protein processing in endoplasmic reticulum" pathway:

```
g <- kegg.pathways[["Protein processing in endoplasmic reticulum"]]
G \leftarrow properties(g)[[1]]; summary(G)
```
# Extend a graph using new inferred DAG edges (dag+dag.new):

```
library(huge)
als.npn <- huge.npn(alsData$exprs)
```

```
dag \leq SEMdag(graph = G, data = als.npn, beta = 0.1)
gplot(dag$dag)
ext <- resizeGraph(g=list(dag$dag, dag$dag.new), gnet = kegg, d = 2)
gplot(ext)
```
# Extend a graph using the inferred bow-free path diagram (dag+guu):

```
bap <- SEMbap(graph = G, data = als.npn, gnet = kegg, alpha = 0.01)
ext <- resizeGraph(g=list(bap$dag, bap$guu), gnet = kegg, d = 1, v = FALSE)
gplot(ext)
```
<span id="page-32-0"></span>

Flow cytometry data and causal model from Sachs et al. (2005).

#### Usage

sachs

# Format

"sachs" is a list of 5 objects:

- 1. "rawdata", a list of 14 data.frames containing raw flow cytometry data (Sachs et al., 2005);
- 2. "graph", consensus signaling network;
- 3. "model", consensus model (lavaan syntax);
- 4. "pkc", data.frame of 1766 samples and 11 variables, containing cd3cd28 (baseline) and pma (PKC activation) data;
- 5. "group", a binary group vector, where 0 is for cd3cd28 samples (n = 853) and 1 is for pma samples  $(n = 913)$ .
- 6. "details", a data.frame containing dataset information.

### Source

doi: [10.1126/science.1105809](https://doi.org/10.1126/science.1105809)

#### References

Sachs K, Perez O, Pe'er D, Lauffenburger DA, Nolan GP (2019). Causal Protein-Signaling Networks Derived from Multiparameter Single-Cell Data. Science, 308(5721): 523-529.

```
# Dataset content
names(sachs$rawdata)
dim(sachs$pkc)
table(sachs$group)
cat(sachs$model)
gplot(sachs$graph)
```
<span id="page-33-1"></span><span id="page-33-0"></span>Compute total effects as ACEs of variables X on variables Y in a directed acyclic graph (DAG). The ACE will be estimated as the path coefficient of X (i.e., theta) in the linear equation  $Y \sim X + Z$ . The set Z is defined as the adjustment (or conditioning) set of Y over X, applying various adjustement sets. Standard errors (SE), for each ACE, are computed following the lm standard procedure or a bootstrap-based procedure (see [boot](#page-0-0) for details).

# Usage

```
SEMace(
 graph,
 data,
  group = NULL,
  type = "parents",
 effect = "all",method = "BH",alpha = 0.05,
 boot = NULL,...
)
```
### Arguments

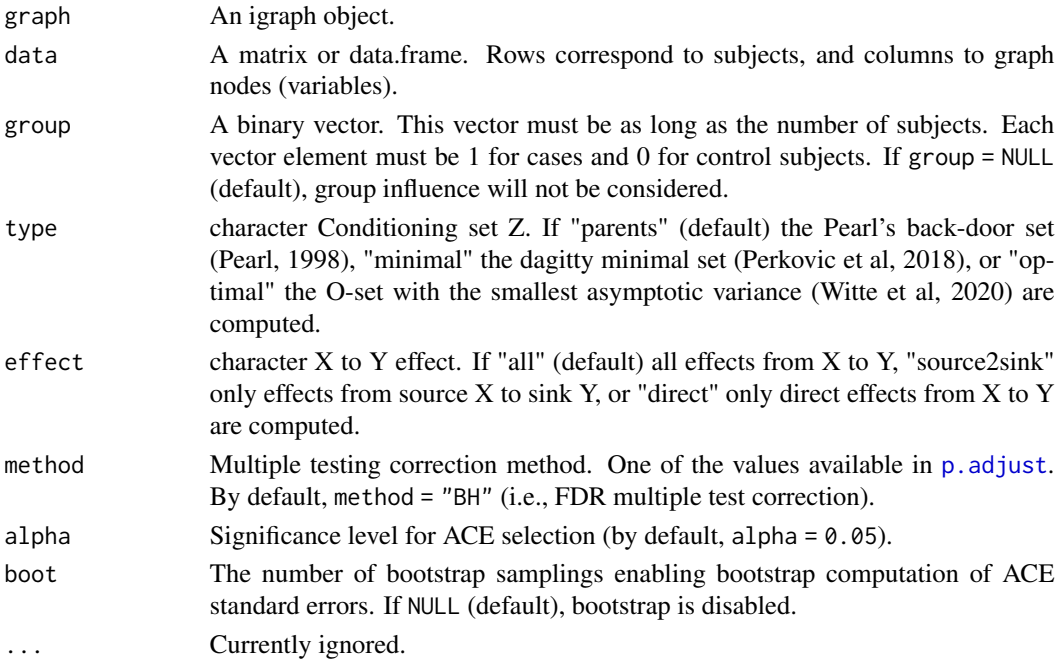

#### <span id="page-34-0"></span>SEMbap 35

# Value

A data.frame of ACE estimates between network sources and sinks.

## Author(s)

Mario Grassi <mario.grassi@unipv.it>

# References

Pearl J (1998). Graphs, Causality, and Structural Equation Models. Sociological Methods & Research, 27(2):226-284. <https://doi.org/10.1177/0049124198027002004>

Perkovic E, Textor J, Kalisch M, Maathuis MH (2018). Complete graphical characterization and construction of adjustment sets in Markov equivalence classes of ancestral graphs. Journal of Machine Learning Research, 18:1-62. <http://jmlr.org/papers/v18/16-319.html>

Witte J, Henckel L, Maathuis MH, Didelez V (2020). On efficient adjustment in causal graphs. Journal of Machine Learning Research, 21:1-45. <http://jmlr.org/papers/v21/20-175.htm>

### Examples

```
# ACE estimation, without group
ace1 <- SEMace(graph = sachs$graph, data = log(sachs$pkc),
               group = NULL, type="parents", effect="all",
              method = "BH", alpha = 0.05)
print(ace1)
# ACE with group perturbation
ace2 <- SEMace(graph = sachs$graph, data = log(sachs$pkc),
              group = sachs$group, type="optimal", effect="direct",
              method = "none", alpha = 0.05)
print(ace2)
```
<span id="page-34-1"></span>SEMbap *Bow-free covariance search and data de-correlation*

#### **Description**

Search for new bow-free covariances and adjust the data matrix by removing latent sources of confounding encoded in them.

#### Usage

```
SEMbap(
  graph,
  data,
 method = "BH",
```

```
alpha = 0.05,
limit = 30000,
verbose = FALSE,
...
```
#### Arguments

)

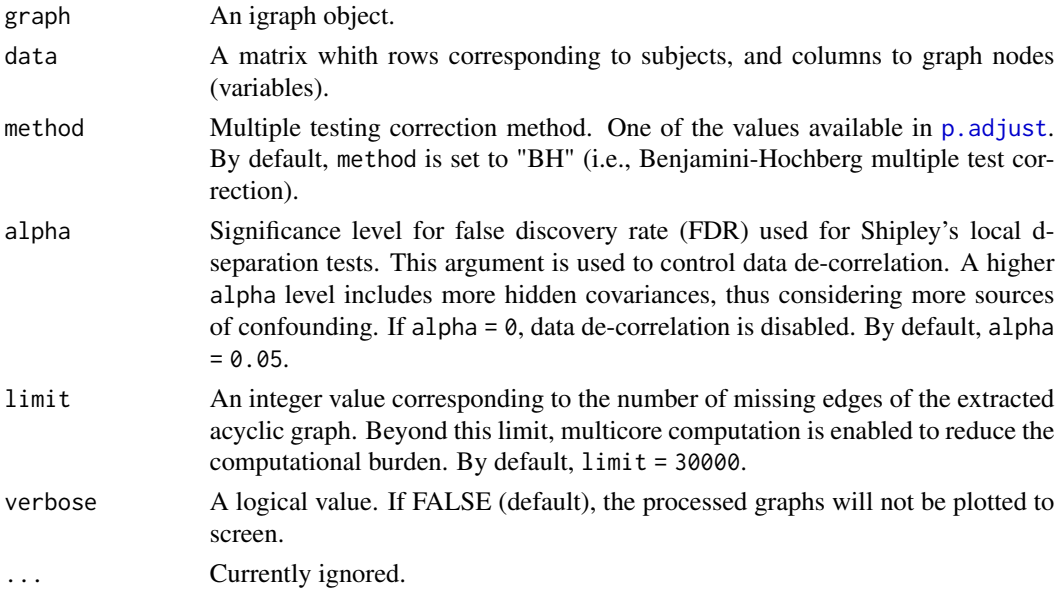

#### Details

SEMbap algorithm makes an exhaustive search of all possible missing edges of the mixed acyclic graph (BAP or DAG) via d-separation P-value screening. The d-separation test evaluates if two variables (X, Y) in an acyclic graph are conditionally independent for a given conditioning set Z, The conditioning set Z is represented in a DAG by the union of the parent sets of X and Y (Shipley, 2000). A new bow-free covariance is added if there is a significant  $(X, Y)$  association, after multiple testing correction. If the input graph is not acyclic, a warning message will be raised, and a cyclebreaking algorithm will be applied (see [graph2dag](#page-14-1) for details). The selected covariance between pairs of nodes  $(X, Y)$  is interpreted as the effect of a latent variable (LV) acting on both X and Y; i.e., the LV is an unobserved confounder. These LVs are then removed by conditioning them out from the observed data, as suggested by Palluzzi and Grassi (2021).

#### Value

A list of 3 igraph objects and 1 data matrix:

- "dag", the output DAG (BAP = dag + guu),
- "guu", the bidirected graph of significant covariances,
- "gLV", the directed graph of latent variables (LV) underlying significant covariances (i.e., the canonical graph, where bidirected  $X \le -Y$  edges are substituted by directed edges  $X \le -Y$  $\Rightarrow$  Y),

<span id="page-35-0"></span>

#### <span id="page-36-0"></span>SEMdag 37

• "data", the adjusted (de-correlated) data matrix.

#### Author(s)

Mario Grassi <mario.grassi@unipv.it>

#### References

Shipley B (2000). A new inferential test for path models based on DAGs. Structural Equation Modeling, 7(2): 206-218. <https://doi.org/10.1207/S15328007SEM0702\_4>

Brito C and Pearl J (2002). A New Identification Condition for Recursive Models With Correlated Errors. Structural Equation Modeling, 9(4): 459-474.

Palluzzi F, Grassi M (2021). SEMgraph: An R Package for Causal Network Analysis of High-Throughput Data with Structural Equation Models. <arXiv:2103.08332>

#### Examples

```
# Model fitting
sem0 <- SEMrun(graph = sachs$graph, data = log(sachs$pkc))
# BAP estimation
BAP <- SEMbap(graph = sachs$graph, data = log(sachs$pkc), verbose = TRUE)
# Model fitting (node perturbation) with adjusted data
sem1 <- SEMrun(graph = sachs$graph, data = BAP$data, group = sachs$group)
```
<span id="page-36-1"></span>SEMdag *Estimate the optimal DAG from an input graph*

# Description

Extract the optimal DAG from an input graph, using topological order or top-down order search and LASSO-based algorithm, implemented in [glmnet](#page-0-0).

#### Usage

```
SEMdag(
  graph,
  data,
 LO = "TO".beta = \theta.
  lambdas = NA,
  penalty = TRUE,
  verbose = FALSE,
  ...
)
```
#### <span id="page-37-0"></span>**Arguments**

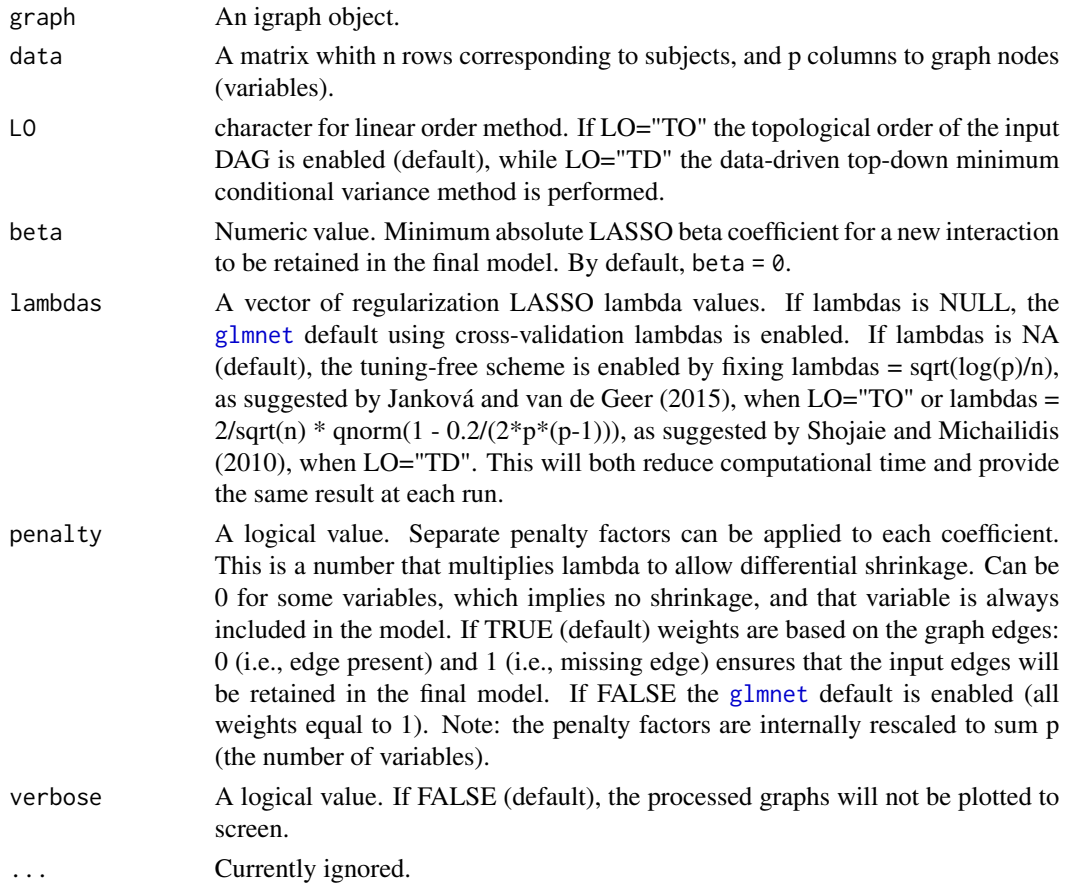

# Details

The optimal DAG is estimated using the order search approach. First a linear order of p nodes is determined, and from this sort, the DAG can be learned using successive penalized (L1) regressions (Shojaie and Michailidis, 2010). The estimate linear order are obtained from *a priori* graph topological order (TO), or with a data-driven high dimensional top-down (TD) approach (best subset regression), assuming a SEM whose error terms have equal variances (Peters and Bühlmann, 2014; Chen et al, 2019). If the input graph is not acyclic, a warning message will be raised, and a cyclebreaking algorithm will be applied (see [graph2dag](#page-14-1) for details). Output DAG edges will be colored in gray, if they were present in the input graph, and in green, if they are new edges generated by LASSO screening.

# Value

A list of 3 igraph objects:

- 1. "dag", the estimated DAG;
- 2. "dag.new", new estimated connections;
- 3. "dag.old", connections preserved from the input graph.

#### <span id="page-38-0"></span>SEMdci 39

#### Author(s)

Mario Grassi <mario.grassi@unipv.it>

#### References

Tibshirani R, Bien J, Friedman J, Hastie T, Simon N, Taylor J, Tibshirani RJ (2012). Strong rules for discarding predictors in lasso type problems. Royal Statistical Society: Series B (Statistical Methodology), 74(2): 245-266. <https://doi.org/10.1111/j.1467-9868.2011.01004.x>

Shojaie A, Michailidis G (2010). Penalized likelihood methods for estimation of sparse highdimensional directed acyclic graphs. Biometrika, 97(3): 519-538. <https://doi.org/10.1093/biomet/asq038>

Jankova J, van de Geer S (2015). Confidence intervals for high-dimensional inverse covariance estimation. Electronic Journal of Statistics, 9(1): 1205-1229. <https://doi.org/10.1214/15-EJS1031>

Peters J, Bühlmann P (2014). Identifiability of Gaussian structural equation models with equal error variances. Biometrika, 101(1):219–228.

Chen W, Drton M, Wang YS (2019). On Causal Discovery with an Equal-Variance Assumption. Biometrika, 106(4): 973-980.

#### See Also

[modelSearch](#page-22-1)

#### Examples

```
# DAG estimation
G \leq SEMdag(graph = sachs$graph, data = \log(sachs$pkc), beta = 0.05)
# Model fitting
sem <- SEMrun(graph = G$dag, data = log(sachs$pkc), group = sachs$group)
# Graphs
old.par <- par(no.readonly = TRUE)
par(mfrow=c(2,2), mar=rep(1,4))plot(sachs$graph, layout=layout.circle, main="input graph")
plot(G$dag, layout=layout.circle, main = "Output DAG")
plot(G$dag.old, layout=layout.circle, main = "Inferred old edges")
plot(G$dag.new, layout=layout.circle, main = "Inferred new edges")
par(old.par)
```
SEMdci *SEM-based differential causal inference (DCI)*

<span id="page-39-0"></span>Creates a network with perturbed edges obtained from the output of [SEMrun](#page-43-1) with two-group and CGGM solver, comparable to the algorithm 2 in Belyaeva et al (2021), or of [SEMace](#page-33-1), comparable to the procedure in Jablonski et al (2022). To increase the efficiency of computations for large graphs, users can select to break the network structure into clusters, and select the topological clustering method (see [clusterGraph](#page-4-1)). The function [SEMrun](#page-43-1) is applied iteratively on each cluster (with size  $\min$  > 10 and  $\max$  < 500) to obtain the graph with the full list of perturbed edges.

#### Usage

```
SEMdci(graph, data, group, type = "none", method = "BH", alpha = 0.05, ...)
```
#### Arguments

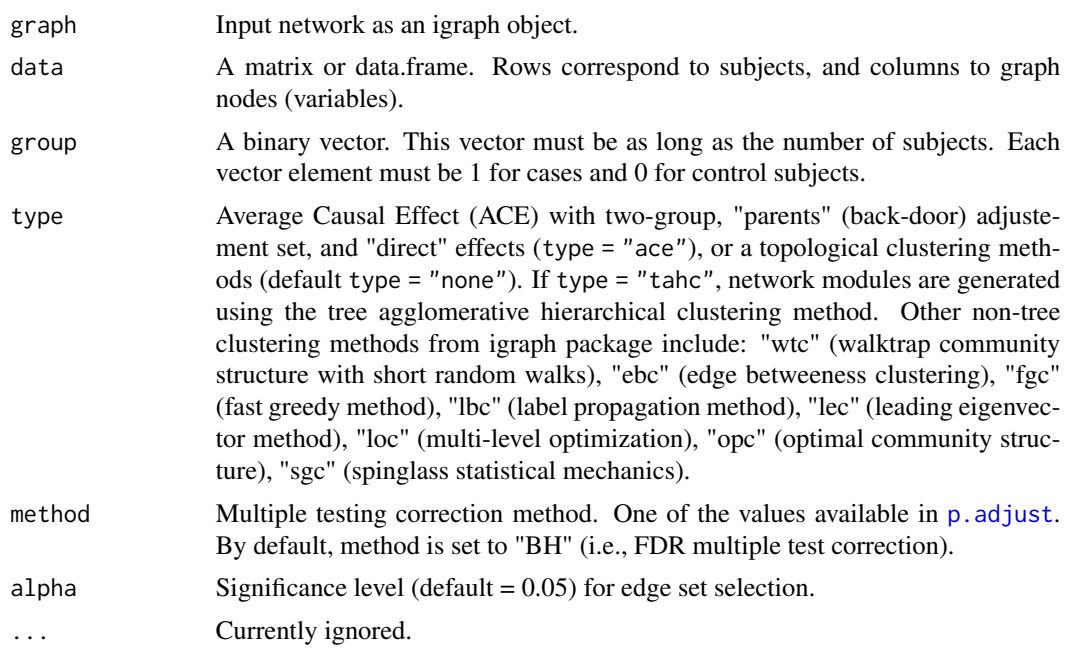

#### Value

An igraph object.

#### Author(s)

Mario Grassi <mario.grassi@unipv.it>

# References

Belyaeva A, Squires C, Uhler C (2021). DCI: learning causal differences between gene regulatory networks. Bioinformatics, 37(18): 3067–3069. <https://doi: 10.1093/bioinformatics/btab167> Jablonski K, Pirkl M, Cevid D, Bühlmann P, Beerenwinkel N (2022). Identifying cancer pathway ´ dysregulations using differential causal effects. Bioinformatics, 38(6):1550–1559. <https://doi.org/10.1093/bioinformatics/b

#### <span id="page-40-0"></span>SEMgsa and the set of the set of the set of the set of the set of the set of the set of the set of the set of the set of the set of the set of the set of the set of the set of the set of the set of the set of the set of th

# Examples

```
## Not run:
# Nonparanormal(npn) transformation
library(huge)
als.npn <- huge.npn(alsData$exprs)
g <- kegg.pathways[["MAPK signaling pathway"]]
G \leftarrow properties(g)[[1]]; summary(G)
# Create ALS network with perturbed edges using edge betweeness clustering
gU<- SEMdci(G, als.npn, alsData$group, type="ebc", method="BH", alpha=0.2)
gcU<- properties(gU)
old.par <- par(no.readonly = TRUE)
par(mfrow=c(2,2), mar=rep(1,4))gplot(gcU[[1]], l="fdp") # max component
gplot(gcU[[2]], l="fdp") # 2nd cpmponent
gplot(gcU[[3]], l="fdp") # 3rd component
gplot(gcU[[4]], l="fdp") # 4th component
par(old.par)
## End(Not run)
```
<span id="page-40-1"></span>

SEMgsa *SEM-based gene set analysis (GSA)*

#### Description

Gene Set Analysis (GSA) via self-contained test for group effect on signaling (directed) pathways based on SEM. The core of the methodology is implemented in the RICF algorithm of SEMrun(), recovering from RICF output node-specific group effect p-values, and Brown's combined permutation p-values of node activation and inhibition.

#### Usage

```
SEMgsa(g = list(), data, group, method = "BH", alpha = 0.05, n_rep = 1000, ...)
```
#### Arguments

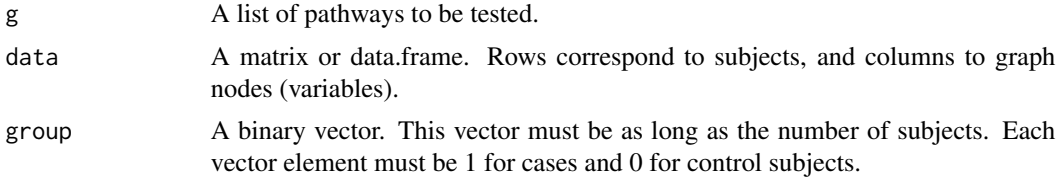

<span id="page-41-0"></span>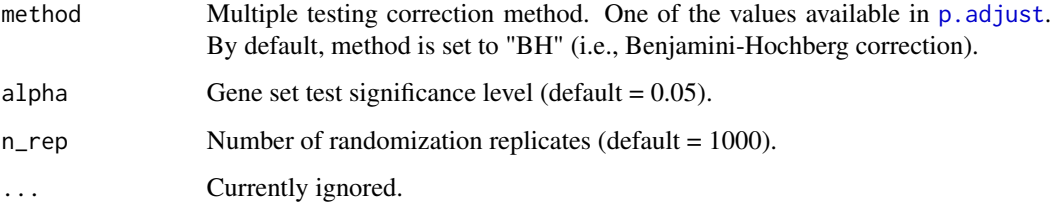

#### Details

For gaining more biological insights into the functional roles of pre-defined subsets of genes, node perturbation obtained from RICF fitting has been combined with up- or down-regulation of genes from KEGG to obtain overall pathway perturbation as follows:

- The node perturbation is defined as activated when the minimum among the p-values is positive; if negative, the status is inhibited.
- Up- or down- regulation of genes (derived from KEGG database) has been obtained from the weighted adjacency matrix of each pathway as column sum of weights over each source node. If the overall sum of node weights is below 1, the pathway is flagged as down-regulated otherwise as up-regulated.
- The combination between these two quantities allows to define the direction (up or down) of gene perturbation. Up- or down regulated gene status, associated with node inhibition, indicates a decrease in activation (or increase in inhibition) in cases with respect to control group. Conversely, up- or down regulated gene status, associated with node activation, indicates an increase in activation (or decrease in inhibition) in cases with respect to control group.

#### Value

A list of 2 objects:

- 1. "gsa", A data.frame reporting the following information for each pathway in the input list:
	- "No.nodes", pathway size (number of nodes);
	- "No.DEGs", number of differential espression genes (DEGs) within the pathway, after multiple test correction with one of the methods available in p. adjust;
	- "pert", pathway perturbation status (see details);
	- "pNA", Brown's combined P-value of pathway node activation;
	- "pNI", Brown's combined P-value of pathway node inhibition;
	- "PVAL", Bonferroni combined P-value of pNA, and pNI; i.e., 2\* min(pNA, PNI);
	- "ADJP", Adjusted Bonferroni P-value of pathway perturbation; i.e., min(No.pathways \* PVAL; 1).
- 2. "DEG", a list with DEGs names per pathways.

#### Author(s)

Mario Grassi <mario.grassi@unipv.it>

#### <span id="page-42-0"></span>SEMpath 43

# Examples

```
## Not run:
# Nonparanormal(npn) transformation
library(huge)
als.npn <- huge.npn(alsData$exprs)
# Selection of FTD-ALS pathways from kegg.pathways.Rdata
paths.name <- c("MAPK signaling pathway",
                "Protein processing in endoplasmic reticulum",
                "Endocytosis",
                "Wnt signaling pathway",
                "Neurotrophin signaling pathway",
                "Amyotrophic lateral sclerosis")
j <- which(names(kegg.pathways) %in% paths.name)
GSA <- SEMgsa(kegg.pathways[j], als.npn, alsData$group,
              method = "bonferroni", alpha = 0.05,
              n_rep = 1000)
GSA$gsa
GSA$DEG
## End(Not run)
```
<span id="page-42-1"></span>SEMpath *Search for directed or shortest paths between pairs of source-sink nodes*

#### Description

Find and fit all directed or shortest paths between two source-sink nodes of a graph.

# Usage

```
SEMpath(graph, data, group, from, to, path, verbose = FALSE, ...)
```
#### Arguments

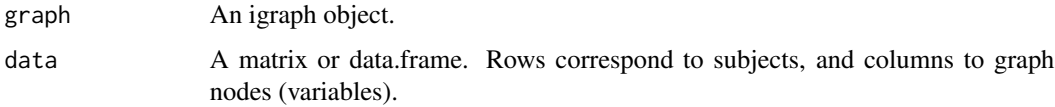

<span id="page-43-0"></span>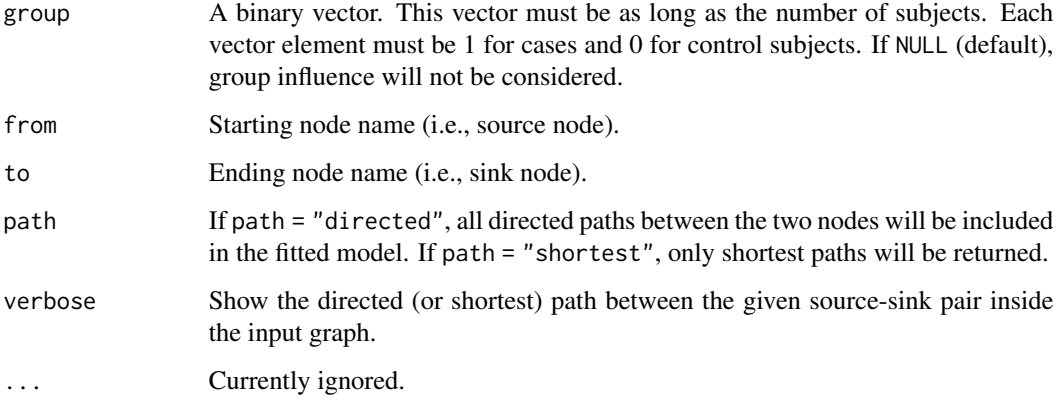

# Value

A list of four objects: a fitted model object of class [lavaan](#page-0-0) ("fit"), aggregated and node-specific group effect estimates and P-values ("gest"), the extracted subnetwork as an igraph object ("graph"), and the input graph with a color attribute mapping the chosen path ("map").

# Author(s)

Mario Grassi <mario.grassi@unipv.it>

# Examples

```
# Directed path fitting
path <- SEMpath(graph = sachs$graph, data = log(sachs$pkc),
               group = sachs$group,
               from = "PIP3",
               to = "Erk",path = "directed")
# Summaries
summary(path$fit)
print(path$gest)
# Graphs
gplot(path$map, main="path from PiP2 to Erk")
plot(path$map, layout=layout.circle, main="path from PiP2 to Erk")
```
<span id="page-43-1"></span>SEMrun *Fit a graph as a Structural Equation Model (SEM)*

#### SEMrun 45

# Description

SEMrun() converts a (directed, undirected, or mixed) graph to a SEM and fits it. If a binary group variable (i.e., case/control) is present, node-level or edge-level perturbation is evaluated. This function can handle loop-containing models, although multiple links between the same two nodes (including self-loops and mutual interactions) and bows (i.e., a directed and a bidirected link between two nodes) are not allowed.

# Usage

```
SEMrun(
  graph,
  data,
  group = NULL,
  fit = 0,
  algo = "lavaan",
  start = NULL,
  limit = 100,
  ...
)
```
# Arguments

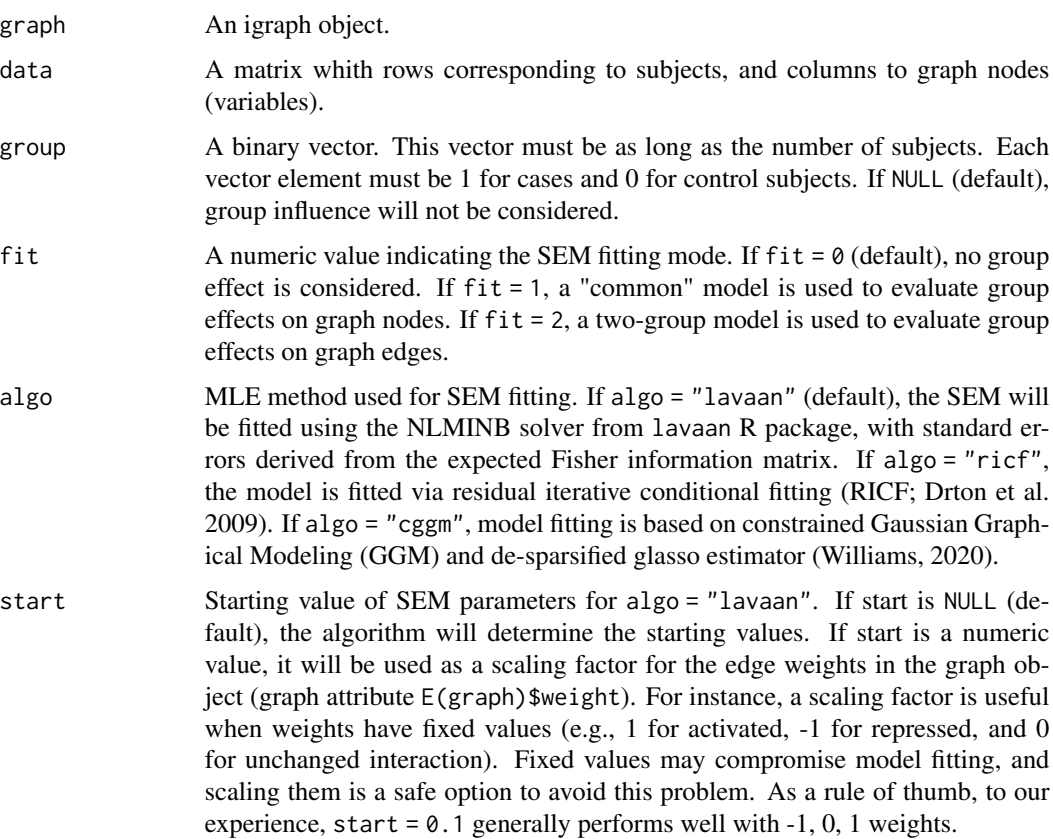

<span id="page-45-0"></span>limit An integer value corresponding to the network size (i.e., number of nodes). Beyond this limit, the execution under algo = "lavaan" will be ridirected to algo  $=$  "ricf", if fit is either 0 or 1, or to algo  $=$  "ggm", if fit  $=$  2. This redirection is necessary to reduce the computational demand of standard error estimation by lavaan. Increasing this number will enforce lavaan execution when algo = "lavaan".

... Currently ignored.

#### Details

SEM run maps data onto the input graph and converts it into a SEM. Directed connections  $(X \rightarrow$ Y) are interpreted as direct causal effects, while undirected, mutual, and bidirected connections are converted into model covariances. SEMrun output contains different sets of parameter estimates. Beta coefficients (i.e., direct effects) are estimated from directed interactions and residual covariances (psi coefficients) from bidirected, undirected, or mutual interactions. If a group variable is given, exogenous group effects on nodes (gamma coefficients) will be estimated. This will also lead to the estimation of a set of aggregated group effects, if algo = "ricf" (see [SEMgsa](#page-40-1)). By default, maximum likelihood parameter estimates and P-values for parameter sets are computed by conventional z-test (= estimate/SE), and fits it through the [lavaan](#page-0-0) function, via Maximum Likelihood Estimation (estimator = "ML", default estimator in [lavOptions](#page-0-0)). In case of high dimensionality (n.variables » n.subjects), the covariance matrix could not be semi-definite positive and thus parameter estimates could not be done. If this happens, covariance matrix regularization is enabled using the James-Stein-type shrinkage estimator implemented in the function [pcor.shrink](#page-0-0) of corpcor R package. Argument fit determines how group influence is evaluated in the model, as absent (fit = 0), node perturbation (fit = 1), or edge perturbation (fit = 2). When fit = 1, the group is modeled as an exogenous variable, influencing all the other graph nodes. When fit = 2, SEMrun estimates the differences of the beta and/or psi coefficients (network edges) between groups. This is equivalent to fit a separate model for cases and controls, as opposed to one common model perturbed by the exogenous group effect. Once fitted, the two models are then compared to assess significant edge (i.e., direct effect) differences (d = beta1 - beta0). P-values for parameter sets are computed by z-test (= d/SE), through [lavaan](#page-0-0). As an alternative to standard P-value calculation, SEMrun may use either RICF (randomization P-values) or GGM (de-sparsified P-values) methods. These algorithms are much faster than [lavaan](#page-0-0) in case of large input graphs.

#### Value

A list of 5 objects:

- 1. "fit", SEM fitted lavaan, ricf, or ggmncv object, depending on the MLE method specified by the algo argument;
- 2. "gest" or "dest", a data.frame of node-specific ("gest") or edge-specific ("dest") group effect estimates and P-values;
- 3. "model", SEM model as a string if algo = "lavaan", and NULL otherwise;
- 4. "graph", the induced subgraph of the input network mapped on data variables. Graph edges (i.e., direct effects) with P-value  $< 0.05$  will be highlighted in red (beta  $> 0$ ) or blue (beta  $<$ 0). If a group vector is given, nodes with significant group effect (P-value  $< 0.05$ ) will be red-shaded (beta  $> 0$ ) or lightblue-shaded (beta  $< 0$ );
- 5. "dataXY", input data subset mapping graph nodes, plus group at the first column (if no group is specified, this column will take NA values).

#### <span id="page-46-0"></span>SEMrun 47

#### Author(s)

Mario Grassi <mario.grassi@unipv.it>

#### **References**

Pearl J (1998). Graphs, Causality, and Structural Equation Models. Sociological Methods & Research., 27(2):226-284. <https://doi.org/10.1177/0049124198027002004>

Yves Rosseel (2012). lavaan: An R Package for Structural Equation Modeling. Journal of Statistical Software, 48(2): 1-36. <https://www.jstatsoft.org/v48/i02/>

Pepe D, Grassi M (2014). Investigating perturbed pathway modules from gene expression data via Structural Equation Models. BMC Bioinformatics, 15: 132. <https://doi.org/10.1186/1471-2105- 15-132>

Drton M, Eichler M, Richardson TS (2009). Computing Maximum Likelihood Estimated in Recursive Linear Models with Correlated Errors. Journal of Machine Learning Research, 10(Oct): 2329-2348. <https://www.jmlr.org/papers/volume10/drton09a/drton09a.pdf>

Larson JL and Owen AB (2015). Moment based gene set tests. BMC Bioinformatics, 16: 132. <https://doi.org/10.1186/s12859-015-0571-7>

Palluzzi F, Grassi M (2021). SEMgraph: An R Package for Causal Network Analysis of High-Throughput Data with Structural Equation Models. <arXiv:2103.08332>

Williams D (2020). GGMncv: Gaussian Graphical Models with Non-Convex Penalties. R package version 1.1.0. <https://CRAN.R-project.org/package=GGMncv/>

#### See Also

See [fitAncestralGraph](#page-0-0) for RICF algorithm details, [flip](#page-0-0) for randomization P-values, and [constrained](#page-0-0) for constrained GGM, and [inference](#page-0-0) for de-sparsified P-values.

```
#### Model fitting (no group effect)
sem0 <- SEMrun(graph = sachs$graph, data = log(sachs$pkc), algo = "lavaan")
summary(sem0$fit)
head(parameterEstimates(sem0$fit))
sem0 <- SEMrun(graph = sachs$graph, data = log(sachs$pkc), algo = "ricf")
summary(sem0$fit)
head(sem0$fit$parameterEstimates)
sem0 <- SEMrun(graph = sachs$graph, data = log(sachs$pkc), algo = "cggm")
summary(sem0$fit)
head(sem0$fit$parameterEstimates)
# Graphs
gplot(sem0$graph, main = "edge differences")
plot(sem0$graph, layout = layout.circle, main = "edge differences")
```

```
#### Model fitting (common model, group effect on nodes)
sem1 <- SEMrun(graph = sachs$graph, data = log(sachs$pkc),
               group = sachs$group)
# Fitting summaries
summary(sem1$fit)
print(sem1$gest)
head(parameterEstimates(sem1$fit))
# Graphs
gplot(sem1$graph, main = "node differences")
plot(sem1$graph, layout = layout.circle, main = "node differences")
#### Two-group model fitting (group effect on edges)
sem2 <- SEMrun(graph = sachs$graph, data = log(sachs$pkc),
               group = sachs$group,
               fit = 2)
# Summaries
summary(sem2$fit)
print(sem2$dest)
head(parameterEstimates(sem2$fit))
# Graphs
gplot(sem2$graph, main = "Between group edge differences")
plot(sem2$graph, layout = layout.circle, main = "Between group edge differences")
# Fitting and visualization of a large pathway:
g <- kegg.pathways[["MAPK signaling pathway"]]
G \leftarrow properties(g)[[1]]; summary(G)
library(huge)
als.npn <- huge.npn(alsData$exprs)
g1 <- SEMrun(G, als.npn, alsData$group, algo = "cggm")$graph
g2 <- SEMrun(g1, als.npn, alsData$group, fit = 2, algo = "cggm")$graph
# extract the subgraph with between group node and edge differences
g2 \le -g2 - E(g2)[-which(E(g2)$color != "gray50")]
g \leftarrow properties(g2)[[1]]
# plot graph
library(org.Hs.eg.db)
V(g)$label <- mapIds(org.Hs.eg.db, V(g)$name, 'SYMBOL', 'ENTREZID')
E(g)$color<- E(g2)$color[E(g2) %in% E(g)]gplot(g, 1 = "fdp", main="node and edge group differences")
```
<span id="page-48-0"></span>SEMtree *Tree-based structure learning methods*

# Description

Four tree-based structure learning methods are implemented with graph and data-driven algorithms. The graph methods refer to the fast Steiner Tree (ST) Kou's algorithm, and the identification of the Minimum Spanning Tree (MST) with Prim's algorithm. The data-driven methods propose fast and scalable procedures based on Chow-Liu–Edmonds' algorithm (CLE) to recover the skeleton of the polytree. The first method, called Causal Additive Trees (CAT) uses pairwise addittive weights as input for CLE algorithm. The second one applies CLE algorithm for skeleton recovery and extends the skeleton to a Completed Partially Directed Acyclic Graph (CPDAG).

#### Usage

```
SEMtree(
  graph,
  data,
  seed,
  type = "ST",
  eweight = NULL,alpha = 0.05,
  verbose = FALSE,
  ...
```

```
)
```
#### Arguments

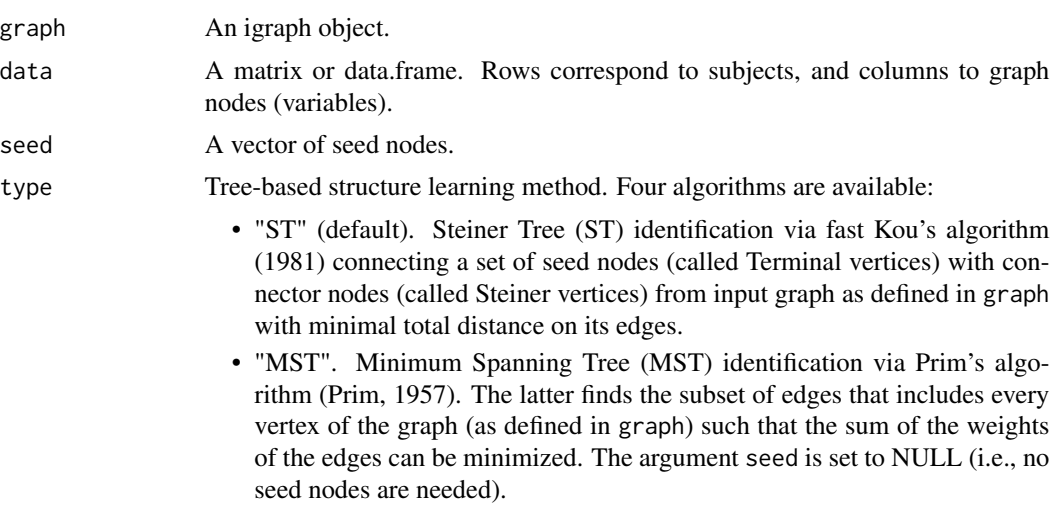

<span id="page-49-0"></span>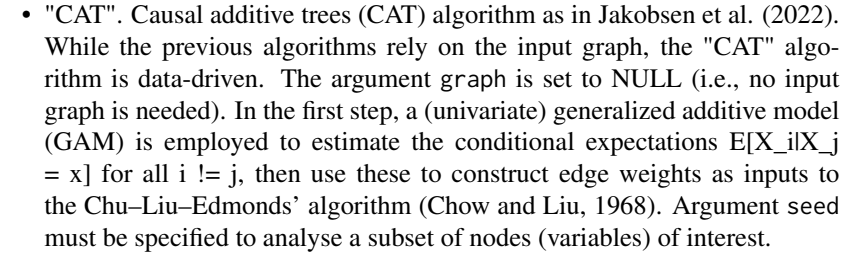

- "CPDAG". CLE algorithm for Skeleton Recovery and CPDAG estimation as in Lou et al. (2021). Together with "CAT" algorithm, "CPDAG" is data-driven and the argument graph is set to NULL. The key idea is to first recover the skeleton of the polytree by applying the CLE algorithm to the pairwise sample correlations of the data matrix. After the skeleton is recovered, the set of all v-structures can be correctly identified via a simple thresholding approach to pairwise sample correlations. Finally, the CPDAG of the polytree can be found applying iteratively only Rule 1 of Meek (1995). Argument seed must be specified to analyse a subset of nodes (variables) of interest.
- eweight Edge weight type for igraph object derived from [weightGraph](#page-53-1) or from userdefined distances. This option determines the weight-to-distance transform. If set to "NULL" (default), edge weights will be internally computed equal to correlation data-driven methods (i.e., Mutual Information). If eweight = "kegg", repressing interactions (-1) will be set to 1 (maximum distance), neutral interactions  $(0)$  will be set to 0.5, and activating interactions  $(+1)$  will be set to 0 (minimum distance). If eweight = "zsign", all significant interactions will be set to 0 (minimum distance), while non-significant ones will be set to 1. If eweight = "pvalue", weights (p-values) will be transformed to the inverse of negative base-10 logarithm. If eweight = "custom", the algorithm will use the distance measure specified by the user as "weight" edge attribute. alpha Threshold for rejecting a pair of node being independent in "CPDAG" algorithm. The latter implements a natural v-structure identification procedure by thresholding the pairwise sample correlations over all adjacent pairs of edges with some appropriate threshold. By default,  $a$ lpha =  $0.05$ .

# verbose If TRUE, it shows the output tree (not recommended for large graphs). ... Currently ignored.

#### Details

If the input graph is a directed graph, ST and MST undirected trees are converted in directed trees using the [orientEdges](#page-25-1) function. If the input graph is an undirected graph, ST and MST undirected trees are converted in a directed polytree using CAT algorithm with (univariate) linear regression for conditional expectation mapped on the output tree.

#### Value

An igraph object. If type = "ST", seed nodes are colored in green and connectors in white. If type = "ST" and type = "MST", edges are colored in green if not present in the input graph. If

#### SEMtree 51

type = "CPDAG", bidirected edges are colored in golden (if the algorithm is not able to establish the direction of the relationship between x and y).

#### Author(s)

Mario Grassi <mario.grassi@unipv.it>

#### References

Kou, L., Markowsky, G., Berman, L. (1981). A fast algorithm for Steiner trees. Acta Informatica 15, 141–145. <https://doi.org/10.1007/BF00288961>

Prim, R.C. (1957). Shortest connection networks and some generalizations Bell System Technical Journal, 37 1389–1401.

Chow, C.K. and Liu, C. (1968). Approximating discrete probability distributions with dependence trees. IEEE Transactions on Information Theory, 14(3):462–467.

Meek, C. (1995). Causal inference and causal explanation with background knowledge. In Proceedings of the Eleventh conference on Uncertainty in artificial intelligence, 403–410.

Jakobsen, M, Shah, R., Bühlmann, P., Peters, J. (2022). Structure Learning for Directed Trees. arXiv: <https://doi.org/10.48550/arxiv.2108.08871>.

Lou, X., Hu, Y., Li, X. (2022). Linear Polytree Structural Equation Models: Structural Learning and Inverse Correlation Estimation. arXiv: <https://doi.org/10.48550/arxiv.2107.10955>

```
library(huge)
data <- huge.npn(alsData$exprs)
graph <- alsData$graph
# graph-based trees
seed <- V(graph)$name[sample(1:vcount(graph), 10)]
tree1<- SEMtree(graph, data, seed=seed, type="ST", verbose=TRUE)
tree2<- SEMtree(graph, data, seed=NULL, type="MST", verbose=TRUE)
# data-driven trees
V <- colnames(data)[colnames(data) %in% V(graph)$name]
tree3<- SEMtree(NULL, data, seed=V, type="CAT", verbose=TRUE)
tree4<- SEMtree(NULL, data, seed=V, type="CPDAG", alpha=0.05, verbose=TRUE)
```
Compute all the P-values of the d-separation tests implied by the missing edges of a given acyclic graph (DAG). The conditioning set Z is represented, in a DAG, by the union of the parent sets of X and Y (Shipley, 2000). The results of every test, in a DAG, is then combined using the Fisher's statistic in an overall test of the fitted model  $C = -2*sum(log(P-value(k)))$ , where C is distributed as a chi-squared variate with  $df = 2k$ , as suggested by Shipley (2000).

# Usage

Shipley.test(graph, data, MCX2 = FALSE, limit = 30000, verbose = TRUE, ...)

# Arguments

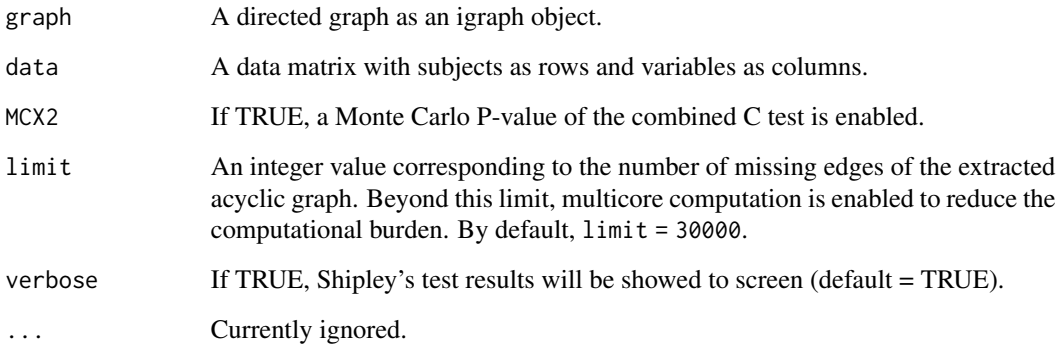

#### Value

A list of three objects: (i) the DAG used to perform the Shipley test (ii) the list of all d-separation tests over missing edges in the input graph and (iii) the overall Shipley's' P-value.

#### Author(s)

Mario Grassi <mario.grassi@unipv.it>

#### References

Shipley B (2000). A new inferential test for path models based on DAGs. Structural Equation Modeling, 7(2): 206-218. <https://doi.org/10.1207/S15328007SEM0702\_4>

# <span id="page-52-0"></span>summary.GGM 53

# Examples

```
#\donttest{
library(huge)
als.npn <- huge.npn(alsData$exprs)
sem <- SEMrun(alsData$graph, als.npn)
C_test <- Shipley.test(sem$graph, als.npn, MCX2 = FALSE)
#MC_test <- Shipley.test(sem$graph, als.npn, MCX2 = TRUE)
#}
```
summary.GGM *GGM model summary*

# Description

Generate a summary for a constrained Gaussian Graphical Model (GGM) similar to lavaan-formated summary

# Usage

## S3 method for class 'GGM' summary(object, ...)

### Arguments

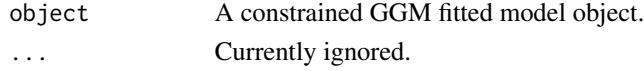

# Value

Shown the lavaan-formatted summary to console

#### Author(s)

Mario Grassi <mario.grassi@unipv.it>

# See Also

[SEMrun](#page-43-1).

```
sem0 <- SEMrun(sachs$graph, log(sachs$pkc), algo = "cggm")
summary(sem0$fit)
```
<span id="page-53-0"></span>

Generate a summary for a RICF solver similar to lavaan-formatted summary

# Usage

```
## S3 method for class 'RICF'
summary(object, ...)
```
# Arguments

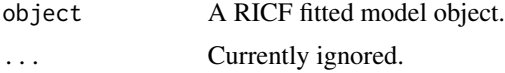

# Value

Shown the lavaan-formatted summary to console

### Author(s)

Mario Grassi <mario.grassi@unipv.it>

#### See Also

#### [SEMrun](#page-43-1).

# Examples

```
sem0 <- SEMrun(sachs$graph, log(sachs$pkc), algo = "ricf")
summary(sem0$fit)
```
<span id="page-53-1"></span>weightGraph *Graph weighting methods*

# Description

Add data-driven edge and node weights to the input graph.

# Usage

```
weightGraph(graph, data, group = NULL, method = "r2z", limit = 10000, ...)
```
# weightGraph 55

# Arguments

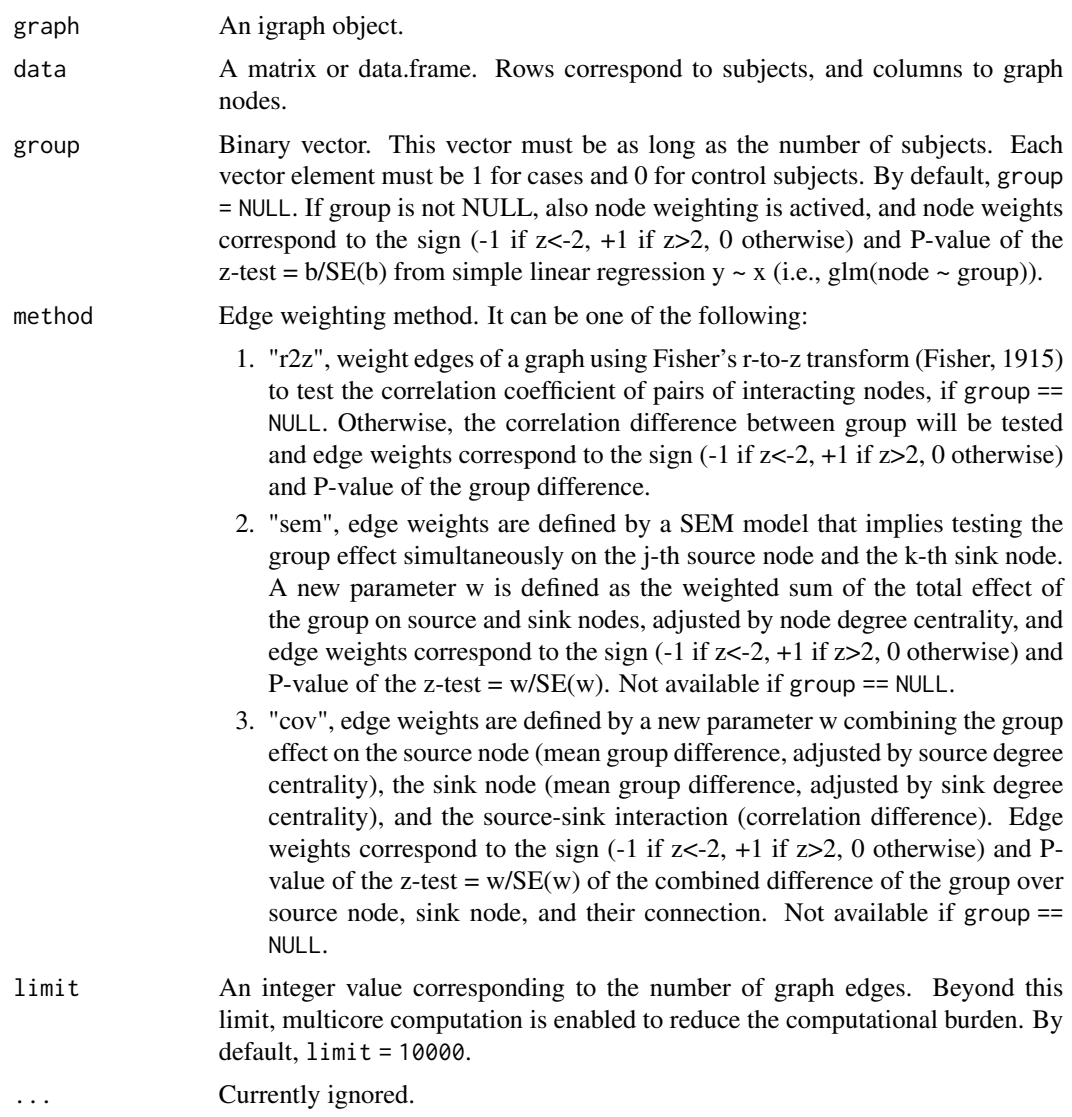

# Value

A weighted graph, as an igraph object.

# Author(s)

Mario Grassi <mario.grassi@unipv.it>

# References

Palluzzi F, Grassi M (2021). SEMgraph: An R Package for Causal Network Analysis of High-Throughput Data with Structural Equation Models. <arXiv:2103.08332>

Fisher RA (1915). Frequency Distribution of the Values of the Correlation Coefficient in Samples from an Indefinitely Large Population. Biometrika, 10(4), 507–521. <doi:10.2307/2331838>

#### Examples

```
# Graph weighting
G <- weightGraph(graph = sachs$graph,
                 data = log(sachs$pkc),
                 group = sachs$group,
                 method = "r2z")# New edge attributes
head(E(G)$pv); summary(E(G)$pv)
head(E(G)$zsign); table(E(G)$zsign)
# New nodes attributes
head(V(G)$pv); summary(V(G)$pv)
```
head(V(G)\$zsign); table(V(G)\$zsign)

# <span id="page-56-0"></span>Index

alsData, [3](#page-2-0) ancestors *(*ancestry*)*, [4](#page-3-0) ancestry, [4](#page-3-0) boot, *[34](#page-33-0)* clusterGraph, [5,](#page-4-0) *[7,](#page-6-0) [8](#page-7-0)*, *[11,](#page-10-0) [12](#page-11-0)*, *[22,](#page-21-0) [23](#page-22-0)*, *[40](#page-39-0)* clusterScore, *[5,](#page-4-0) [6](#page-5-0)*, [6,](#page-5-0) *[11](#page-10-0)* colorGraph, [8](#page-7-0) constrained, *[47](#page-46-0)* cplot, *[6](#page-5-0)*, *[8](#page-7-0)*, [10](#page-9-0) dagitty2graph, [11](#page-10-0) descendants *(*ancestry*)*, [4](#page-3-0) extractClusters, [12](#page-11-0) factor.analysis, *[8](#page-7-0)* fitAncestralGraph, *[47](#page-46-0)* flip, *[47](#page-46-0)* glmnet, *[37,](#page-36-0) [38](#page-37-0)* gplot, [13](#page-12-0) graph2dag, [15,](#page-14-0) *[36](#page-35-0)*, *[38](#page-37-0)* graph2dagitty, [16](#page-15-0) graph2lavaan, [17](#page-16-0) igraph, *[5](#page-4-0)*, *[10](#page-9-0)* impliedConditionalIndependencies, *[20](#page-19-0)* inference, *[47](#page-46-0)* kegg, [17](#page-16-0) kegg.pathways, [18](#page-17-0) lavaan, *[44](#page-43-0)*, *[46](#page-45-0)* lavaan2graph, [19](#page-18-0) lavOptions, *[46](#page-45-0)* localCI.test, [20](#page-19-0)

mergeNodes, *[7](#page-6-0)*, [22](#page-21-0)

localTests, *[20](#page-19-0)*

modelSearch, [23,](#page-22-0) *[39](#page-38-0)* orientEdges, [26,](#page-25-0) *[50](#page-49-0)* p.adjust, *[9](#page-8-0)*, *[25](#page-24-0)*, *[28](#page-27-0)*, *[34](#page-33-0)*, *[36](#page-35-0)*, *[40](#page-39-0)*, *[42](#page-41-0)* pairwiseMatrix, [27](#page-26-0) parents *(*ancestry*)*, [4](#page-3-0) pathFinder, [28](#page-27-0) pcor.shrink, *[46](#page-45-0)* properties, [30](#page-29-0) protoclust, *[22](#page-21-0)* resizeGraph, *[24](#page-23-0)*, [31](#page-30-0) sachs, [33](#page-32-0) SEMace, *[28](#page-27-0)*, [34,](#page-33-0) *[40](#page-39-0)* SEMbap, *[31](#page-30-0)*, [35](#page-34-0) SEMdag, *[31](#page-30-0)*, [37](#page-36-0) SEMdci, [39](#page-38-0) SEMgsa, [41,](#page-40-0) *[46](#page-45-0)* SEMpath, *[28](#page-27-0)*, [43](#page-42-0) SEMrun, *[8](#page-7-0)*, *[40](#page-39-0)*, [44,](#page-43-0) *[53,](#page-52-0) [54](#page-53-0)* SEMtree, [49](#page-48-0) Shipley.test, [52](#page-51-0) siblings *(*ancestry*)*, [4](#page-3-0) summary.GGM, [53](#page-52-0) summary.RICF, [54](#page-53-0)

weightGraph, *[15](#page-14-0)*, *[24](#page-23-0)*, *[50](#page-49-0)*, [54](#page-53-0)